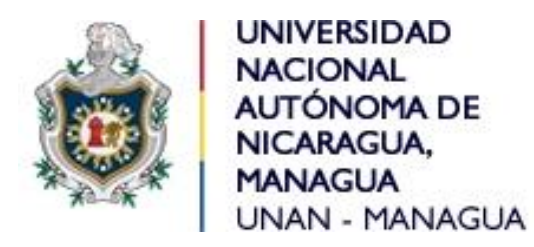

Facultad de Ciencias Económicas Departamento de Administración de Empresas

Tema

Publicidad gráfica

Sub tema

Herramientas gráficas para la comunicación integral del marketing y su influencia en el comportamiento del consumidor para la elaboración de publicidad grafica en la comercialización de productos y servicios en las organizaciones.

Seminario de graduación para optar al título de Licenciado en Mercadotecnia

Autores

Br. Marcio Elías Juárez Zapata Br. Sara Esther López Obando Br. Tania Guisselle Fúnez García

**Tutor** 

M.A.E. José Javier Bermúdez

Managua, Enero 2020

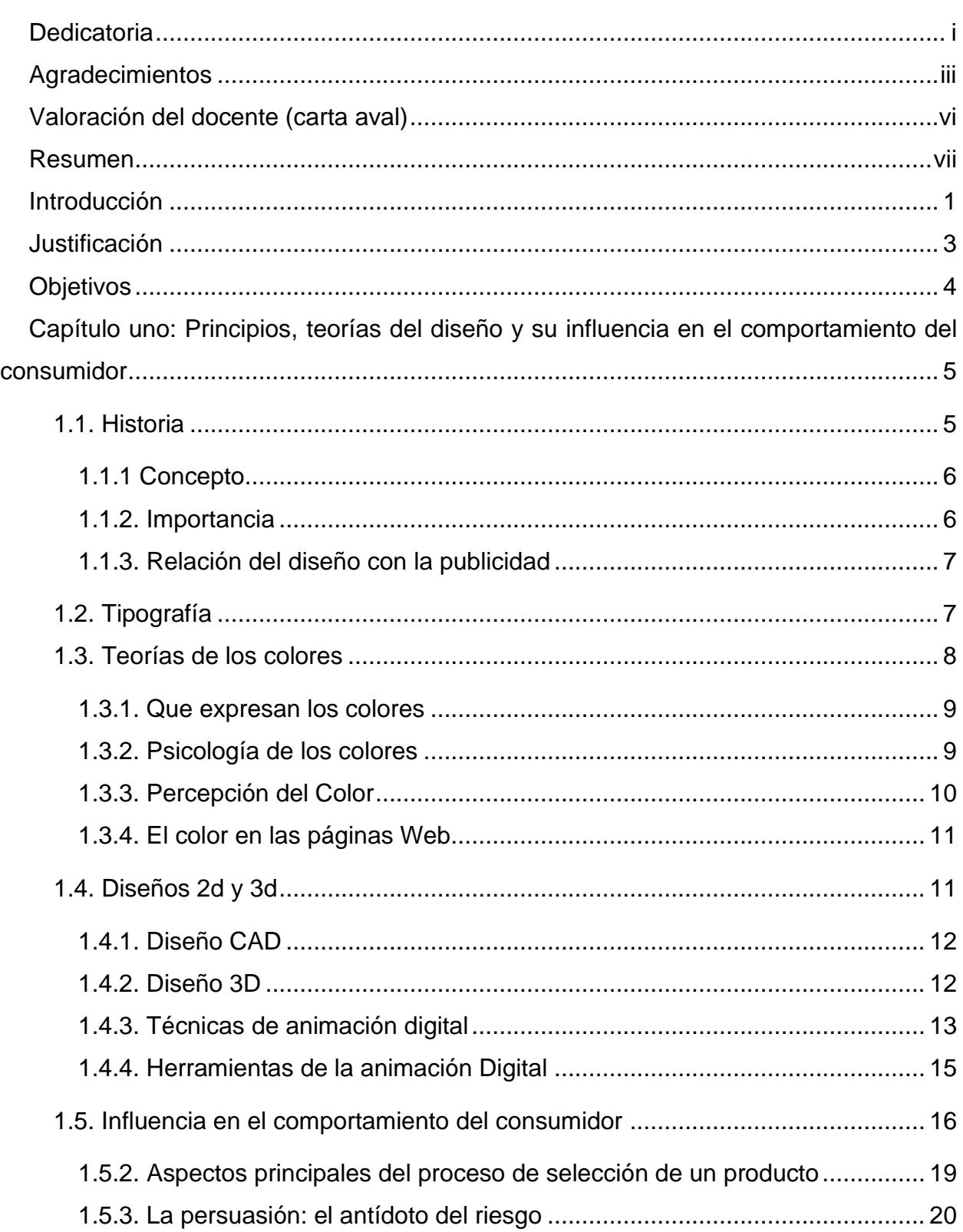

# Índice

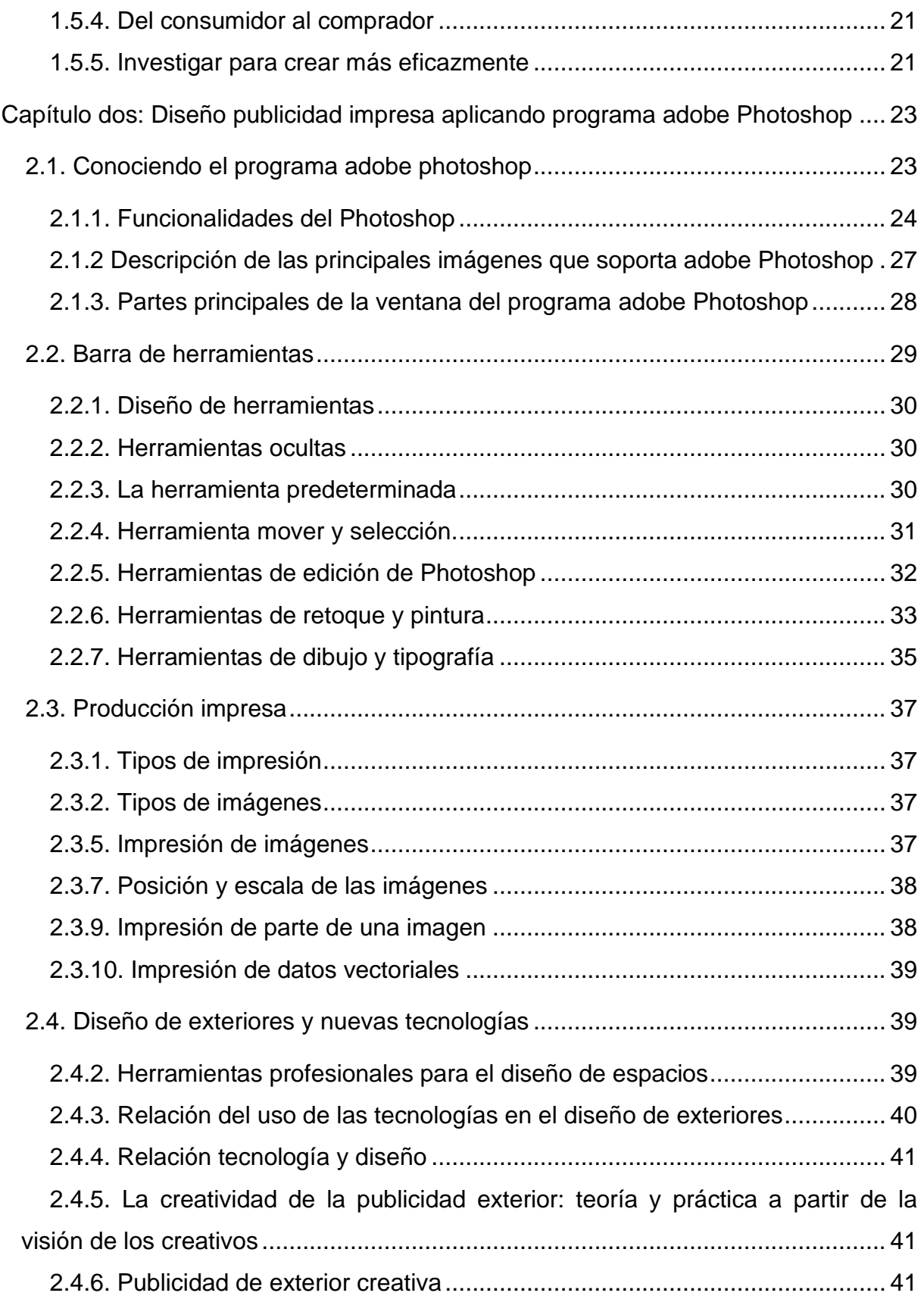

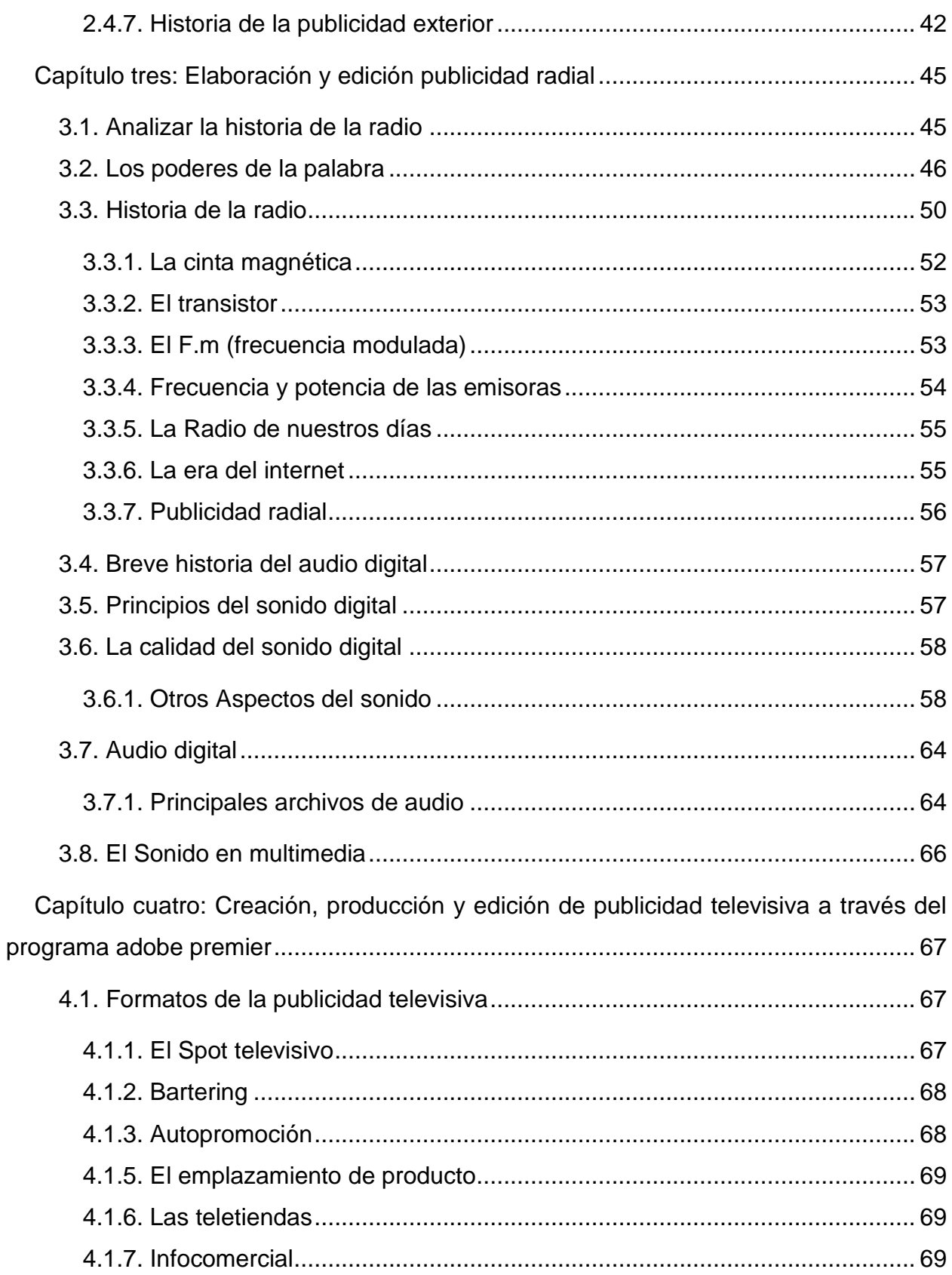

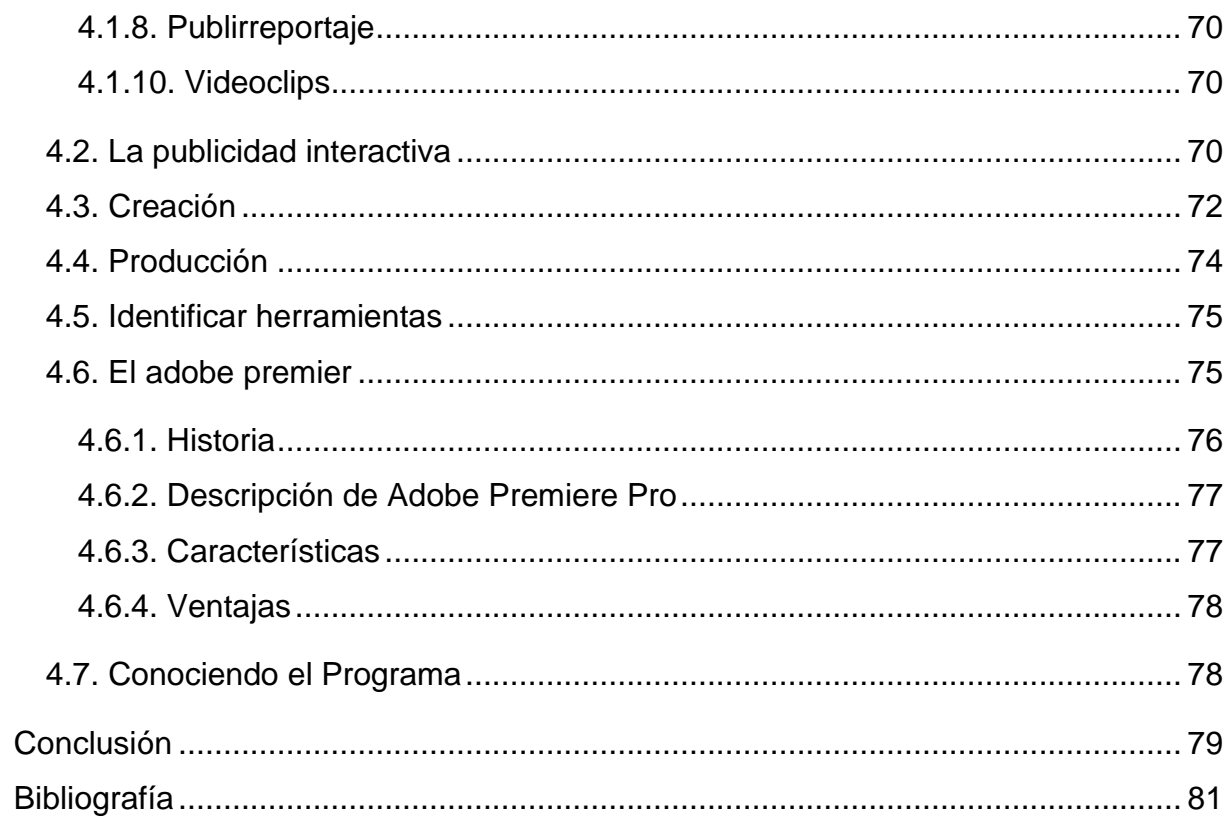

# **Dedicatoria**

<span id="page-5-0"></span>Dedico este trabajo a mi familia, que siempre estuvo ahí apoyando a cada instante con aquellos buenos consejos "no te rindas". "sigue adelante, "veras que todo saldrá bien" son palabras que salían de mi padre, madre y hermana quienes estuvieron al pendiente de todo mi proceso de educación.

A mi esposa que siempre me apoyo cuando yo recibía mis clases, ella siempre estuvo ahí esperándome que regresara a casa.

A mis hijos que a pesar de estar pequeños estuvieron ahí dándome las ganas de salir adelante para que tengan una vida mejor y ser un buen ejemplo como padre.

Es un gran logro haber terminar este trabajo, siento que el esfuerzo no ha sido en vano y me es un gran placer haber estudiado para tan gran universidad.

Br. Marcio Elías Juárez Zapata

# **Dedicatoria**

Dedico este seminario de graduación principalmente al que me da la vida cada día para seguir adelante a mi Dios porque él me ha bendecido de una manera sobrenatural regalándome una hermosa familia

Este título especialmente se los dedico a mi papá Noel de Jesús Fúnez por los ejemplos de perseverancia y constancia que lo caracterizaron y que me infundo siempre, por el valor mostrado para salir adelante y por su amor.

A mi mamá Rosa Emilia García por haberme apoyado en todo momento, por sus consejos, sus valores, por la motivación constante que me ha permitido ser una persona de bien, pero más que nada, por su amor

A mi hermosa familia por apoyarme siempre en todos los momentos alegres y difíciles. "y por último: deseo dedicar este momento tan importante e inolvidable; a mí misma, por no dejarme vencer, ya que en ocasiones el principal obstáculo se encuentra dentro de uno."

Br. Tania Guiselle Fúnez

# **Agradecimientos**

<span id="page-7-0"></span>En primera instancia agradezco a Dios que me dio salud, sabiduría y conocimiento para poder llegar al final de mis estudios, sencillo no ha sido el proceso, pero no imposible, por el apoyo incondicional de mi familia que siempre ha estado ahí estimulándome para seguir adelante.

Mis formadores, resaltar la labor de M.A.E. José Javier Bermúdez, Docente Titular del departamento de administración de empresas, y demás profesores que son personas de gran sabiduría quienes se han esforzado para ayudarme a llegar al punto en que me encuentro, personas con gran carácter, dedicación e interés, cualidades que me han transferido para mi buena formación, lo he logrado y no solo para culminar este trabajo sino porque he alcanzado importantes objetivos en mi vida profesional.

Br. Marcio Elías Juárez Zapata

# **Agradecimientos**

Esta meta culminada es gracias Dios primeramente por su misericordia que ha tenido hacia mi vida, por darme la fuerza, sabiduría y entusiasmo de seguir adelante aun en los momentos duros. A mi familia también por el apoyo incondicional que me brindaron.

Agradezco también a todas las personas que de una u otra manera me apoyaron en culminar mis estudios.

Al Docente José Javier Bermúdez que también es parte del proceso, por haberme brindado sus conocimientos durante este tiempo, para mí formación profesional.

Br. Sara Esther López Obando

# **Agradecimientos**

Agradezco a Dios por permitirme tener y disfrutar a mi familia en especial a mi papa y mama que siempre me han apoyado en todo lo que he necesitado, mis hermanos que han sido una bendición para mí, también a mis amigos que siempre están apoyándome con sus palabras y buenos deseos para que yo logre mis objetivos y metas que me he propuesto a lo largo de mi carrera.

Agradezco a mis profesores por su dedicación y paciencia de enseñarnos todo de lo que hoy tenemos conocimiento para ser profesionales en especial al M.A.E. Carlos Avendaño y M.A.E. José Javier Bermúdez que han sido excelentes docentes académicos.

.

Br. Tania Guiselle Fúnez

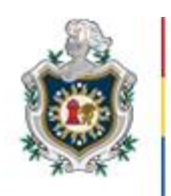

UNIVERSIDAD **NACIONAL** AUTÓNOMA DE NICARAGUA. MANAGUA **UNAN - MANAGUA** 

# Facultad de ciencias económicas Departamento de administración de empresas **Valoración del docente (carta aval)**

<span id="page-10-0"></span>En cumplimiento del Artículo 49 del REGLAMENTO PARA LAS MODALIDADES DE GRADUACION COMO FORMAS DE CULMINACION DE LOS ESTUDIOS, PLAN 2013, dice:

El Docente Tutor realizará evaluaciones sistemáticas tomando en cuenta la Participación y desempeño del estudiante, informe de avance y la calidad de la propuesta de investigación. Esta evaluación tendrá un valor de 50 puntos de la nota final que deberá ser entregada al Director de Departamento, una semana previa al acto de defensa del Seminario de Graduación.

El suscrito Instructor de Seminario de Graduación sobre el tema general de **"PUBLICIDAD GRÁFICA"** hace constar que los bachilleres: **Br. Marcio Elías Juárez Zapata, Carnet No. 09210750, Br. Sara Esther López Obando, Carnet No. 15201729 y Br. Tania Guisselle Fúnez García, Carnet No. 14206349 ,** han culminado satisfactoriamente su trabajo sobre el subtema Herramientas gráficas para la comunicación integral del marketing y su influencia en el comportamiento del consumidor para la elaboración de publicidad digital en la comercialización de productos y servicios en las organizaciones**,** obteniendo los bachilleres **Br. Juárez Zapata, Br. López Obando** y **Br. Fúnez García** , la calificación de **50 (CINCUENTA) PUNTOS respectivamente.** 

Dado en la ciudad de Managua a los 17 días del mes de Febrero del año 2021

**M.A.E. José Javier Bermúdez INSTRUCTOR**

**\_\_\_\_\_\_\_\_\_\_\_\_\_\_\_\_\_\_\_\_\_\_\_\_\_\_\_\_\_**

#### **Resumen**

<span id="page-11-0"></span>El presente trabajo de investigación bibliográfico de seminario de graduación tiene como tema principal la publicidad gráfica y como subtema las herramientas gráficas para la comunicación integral del marketing y su influencia en el comportamiento del consumidor para la elaboración de publicidad digital en la comercialización de productos y servicios en las organizaciones.

El objetivo general a cumplir es analizar las herramientas de publicidad gráficas que se utilizan para la comunicación integral del marketing y su influencia en el comportamiento del consumidor.

Este trabajo es de carácter documental, por lo cual la información presentada en nuestro seminario de graduación fue extraída de libros, páginas web, revistas en líneas, y documentos varios en los cuales se encontraron diversos puntos de vistas relacionados al tema. Utilizando normas apa javeriano sexta edición, autorizadas por el departamento de administración de empresas.

El documento está compuesto por introducción, objetivos, justificación, el desarrollo, las conclusiones y la bibliografía, lo que permitirá una mejor comprensión del tema. Se abordó como capítulo uno principios, teoría del diseño y su influencia en el comportamiento del consumidor, capitulo dos diseños de la publicidad impresa aplicando programas adobe photoshop, capitulo tres elaboración y edición de publicidad radial, y capitulo cuatro creación, producción y edición de publicidad televisaba a través del programa adobe premier

#### **Introducción**

<span id="page-12-0"></span>El presente trabajo de investigación bibliográfico de seminario de graduación tiene como tema principal la publicidad gráfica y como subtema las herramientas gráficas para la comunicación integral del marketing y su influencia en el comportamiento del consumidor para la elaboración de publicidad gráfica en la comercialización de productos y servicios en las organizaciones.

El desarrollo de este tema es de suma importancia para todas empresas que deseen aumentar sus conocimientos acerca de lo que es la publicidad gráfica y lo fundamental que es realizar una excelente publicidad para la comercialización de productos o servicios, además será de aporte para los futuros mercadólogos para reforzar sus conocimientos.

El objetivo general es analizar las herramientas gráficas para la comunicación integral del marketing y su influencia en el comportamiento del consumidor, se podrá obtener un mayor conocimiento de las herramientas publicitarias que hoy en día son fundamentales para la comercialización de productos y servicios, por otro lado, se comprenderá de qué manera el diseño influye en la adquisición de un producto o servicio.

El informe presenta una estructura teórica compuesta por cuatro capítulos tales como: Capítulo uno: Principios, teoría del diseño y su influencia en el comportamiento del consumidor. y sus temas principales historia, concepto, importancia, teoría de los colores, diseño 2D y 3 D, influencia en el comportamiento del consumidor. Capitulo dos: diseño de la publicidad impresa aplicando programas adobe photoshop y sus temas principales conociendo el programa adobe photoshop, barra de herramientas, producción impresa y diseño de exteriores y nueva tecnología.

Capitulo tres: elaboración y edición de publicidad radial y sus temas principales analizar la historia de la radio, historia de la radio, breve historia del audio digital, principios del sonido digital, la calidad del sonido digital, audio digital, el sonido multimedia. Capitulo cuatro: creación, producción y edición de publicidad televisaba a través del programa adobe premier, y sus temas principales: creación, producción, identificar herramientas, el adobe premier y conociendo el programa.

# **Justificación**

<span id="page-14-0"></span>La publicidad gráfica son los métodos y prácticas utilizados para dar a conocer al público productos, soluciones, puntos de vista o causas con el objetivo de animar a los consumidores a reaccionar de una manera particular ante lo que se promociona. Hoy en día la publicidad gráfica es plenamente digital, y por eso la creatividad, unida a las técnicas específicas de los diseñadores gráficos, nos permiten crear imágenes capaces de llamar la atención de los usuarios y consumidores. Es fundamental comunicarse con los clientes y usuarios susceptibles de ser clientes para conseguir mayores beneficios para la empresa.

En el aspecto teórico; permitirá mediante elementos teóricos de diferentes autores el fortalecer los conocimientos sobre la elaboración de la publicidad gráfica, publicidad impresa y publicidad televisiva, lo cual son factores fundamentales para comercializar un producto o servicio.

En el aspecto práctico, esta información bibliográfica será de aporte a todas aquellas empresas cuyo principal objetivo sea implementar estrategias publicitarias para aumentar su rentabilidad en sus productos o servicios.

En el aspecto metodológico la información será de utilidad para los estudiantes de la carrera de Mercadotecnia, para la realización de nuevos seminarios de graduación e investigaciones en el ramo de la publicidad gráfica como parte la CIM, de la facultad de ciencias económicas de la UNAN Managua. Aportará información relevante para las pequeñas y medianas empresas (pymes) en donde el objetivo principal es dar a conocer los distintos tipos de herramientas gráficas evaluando la CIM y el impacto que el diseño gráfico ha generado durante décadas en el mundo empresarial.

# **Objetivos**

# <span id="page-15-0"></span>Objetivo general

Analizar las herramientas de publicidad que se utilizan para la comunicación integral del marketing y su influencia en el comportamiento del consumidor. Como base fundamental para la elaboración de publicidad grafica.

Objetivos específicos

- 1. Presentar la evolución de la publicidad gráfica y su influencia en el comportamiento del consumidor.
- 2. Explicar la función del programa adobe photoshop, sus herramientas y los beneficios que le aporta a la publicidad impresa.
- 3. Describir la historia de la publicidad radial y los conceptos del audio digital como parte del diseño para la realización de la publicidad en los medios de comunicación.
- 4. Exponer la Creación, producción y edición de publicidad televisiva a través del programa adobe premie y su importancia en la creación de contenido publicitario.

# <span id="page-16-0"></span>**Capítulo uno: Principios, teorías del diseño y su influencia en el comportamiento del consumidor**

El diseño gráfico se ha impuesto en el trabajo de las agencias y estudios y ahora abarca no sólo a los anuncios, sino también al diseño de las revistas y maquetas de periódicos. Ahora el diseñador solitario forma parte de un equipo de la industria de la comunicación: el mundo de la publicidad, edición de revistas y periódicos, marketing y relaciones públicas. (Hollis, 2000, pág. 9)

# <span id="page-16-1"></span>**1.1. Historia**

Los orígenes del diseño gráfico los encontramos en las pinturas, donde seres humanos y animales eran representados mediante símbolos con fines religiosos en las cavernas de la prehistoria.

En la Edad media se descubre que las obras escritas en papel, gana poder comunicativo y belleza al aplicarles mayor colorido y elementos gráficos de forma armoniosa y equilibrada, de ahí que una de las aportaciones más importantes al campo del diseño en este periodo fue la confección de los incunables medievales, realizados en los monasterios, en los que se observa de forma clara la importancia de la "FORMA" (diseño) para transmitir un mensaje.

Imagen: Orígenes del Diseño a Través de Imágenes de Seres Humanos y Animales.

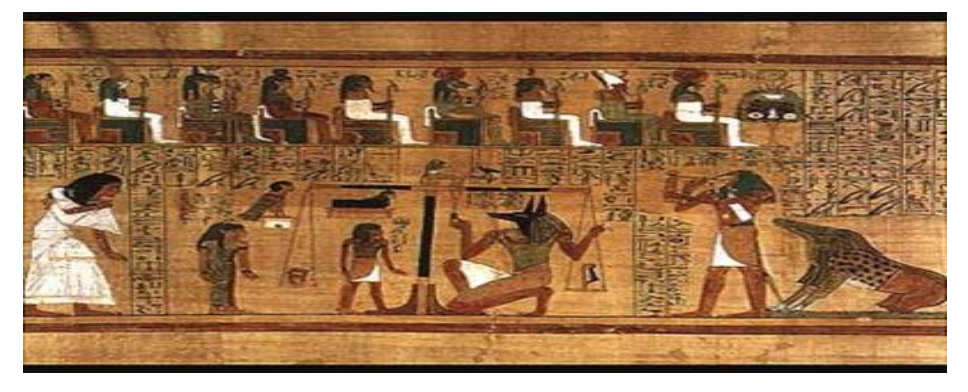

Imagen 1.1 (Luciano, 2012)

Otro gran impulsor del desarrollo del diseño gráfico fue la Revolución Industrial. Surgieron las fábricas y la economía de mercado, un gran número de personas se desplazó a las ciudades a trabajar, aumentaron las tiendas y los comercios y empezó la competitividad entre empresas por hacerse con una parte del mercado. Con ello apareció y se desarrolló una nueva técnica comercial: la publicidad, encargada de hacer llegar a los consumidores mensajes específicos que les convencieran de que un producto dado era mejor que otros análogos. (Luciano, 2012, pág. 3).

#### <span id="page-17-0"></span>**1.1.1 Concepto**

El diseño gráfico publicitario consiste en la utilización de diferentes signos para hacer llegar un mensaje publicitario impactante a un target determinado. Es algo muy utilizado desde el pasado siglo XX aunque sus orígenes se remontan a mucho más atrás en el tiempo. (Barber, 2016, pág. 5).

Primero lo primero, debemos entender que esta disciplina es un conjunto de técnicas. Tiene el fin de crear y proyectar mensajes a través de imágenes. Por ello, se le puede considerar comunicación visual. Su fin último es enriquecer y solucionar situaciones cotidianas. Ya sea para instituciones o empresas privadas.

El diseño gráfico va adquiriendo más importancia en el mundo de la publicidad, ya que es una herramienta que ayuda a comunicar a la audiencia los valores de un producto y/o servicio. Por consecuencia, es una herramienta que se utiliza para vender. (Factoria Creativa, 2020, pág. 1).

# <span id="page-17-1"></span>**1.1.2. Importancia**

Para las empresas que recién empiezan, es necesario entender la importancia del diseño gráfico, ya que es percibido como la mejor vía para informar en el mundo digital. Plantea, visualiza y genera emociones.

Cuando se realiza un proyecto bien ejecutado y que transmita los valores de la marca, ayudará a que las ventas suban, mejorará la experiencia de tus usuarios, mejorará el posicionamiento web y la imagen de la marca.

Asimismo, una empresa debe ser coherente y consistente en sus comunicaciones, no solo a nivel de mensajes, sino que visualmente. Es aquí donde la importancia del diseño gráfico aparece, pues es la disciplina que te ayudará a mantener tu imagen de marca en todos tus canales. (Factoria Creativa, 2020, pág. 5).

# <span id="page-18-0"></span>**1.1.3. Relación del diseño con la publicidad**

Los diseñadores gráficos tienen siempre un objetivo independientemente del rubro en el que se muevan: comunicar. En ese sentido, es fácil entender por qué la publicidad y el diseño gráfico tienen una relación tan cercana, sin embargo, no todo el diseño gráfico es apto para la publicidad y es ahí donde entra en acción el diseño gráfico publicitario, esa rama súper especializada ideal para motivar a los clientes potenciales a la acción.

El diseño gráfico y la publicidad siempre han ido juntos, pero hoy el diseño se hace en mayores cantidades gracias al auge de las redes sociales, pues los posts visuales son mucho más efectivos que aquellos que solo llevan texto, llaman más la atención, una ley que se traspasó de la publicidad tradicional a la digital. (Instituto corporativo de mercadotecnia y publicidad, SF, pág. 3).

#### <span id="page-18-1"></span>**1.2. Tipografía**

El término tipografía se emplea para designar al estudio, diseño y clasificación de los tipos (letras) y las fuentes (familias de letras con características comunes), así como al diseño de caracteres unificados por propiedades visuales uniformes.

La finalidad de toda composición gráfica es transmitir un mensaje concreto. Para ello, el diseñador se vale de dos herramientas principales: la imagen y el texto.

Las imágenes aportan un aspecto visual muy importante a toda composición. Es capaz de transmitir por sí misma un mensaje de forma coherente. Sin embargo, el medio de transmisión de ideas por excelencia es la palabra, hablada o escrita. La esencia de un buen diseño gráfico consiste en comunicar ideas por medio de palabras escritas, combinada a menudo con dibujos o con fotografías.

Además de su componente significativo, cada letra es por sí misma un elemento gráfico, que aporta riqueza y belleza a la composición final. Pero, no solo es importante la imagen en diseño, sino que también debemos darle importancia a la elección de la tipografía en aspectos tan importantes como la publicidad y la imagen corporativa de una empresa, ya que de ella depende el mensaje que se quiere comunicar.

La tipografía o fuentes de letras deben ir de acuerdo con todo aquello que la empresa o marca representan, y por tanto deben ser un reflejo de la armonía, dinamismo, consistencia, madurez y demás valores de la marca. La utilización de una u otra fuente en un texto puede cambiar por completo la intencionalidad del mismo. Pese a que muchos insisten en relegarla a un segundo plano, la tipografía es uno los pilares más importantes del diseño. (ALZOLA, 2015, pág. 44).

# <span id="page-19-0"></span>**1.3. Teorías de los colores**

Se conoce como Teoría del color a un conjunto de reglas básicas que rigen la mezcla de colores para conseguir efectos deseados, mediante la combinación de colores o pigmentos. Es un principio de gran importancia en el diseño gráfico, la pintura, la fotografía, la imprenta y la televisión, entre otras áreas visuales.

No existe una única Teoría del color, sin embargo, sino un conjunto de aproximaciones al color y a sus dinámicas. Muchas de ellas forman parte de la historia del arte o de la física (óptica), y poseen diferentes autores.

Uno de los principales insumos de toda Teoría del color es el círculo cromático. Se trata de una representación circular de todos los colores del espectro visual, organizados de manera tal que los colores contrarios se enfrenten y los colores complementarios estén próximos el uno al otro. (Estela, 2020, pág. 8).

#### <span id="page-20-0"></span>**1.3.1. Que expresan los colores**

El color es un medio para expresar y construir ideas a través de las imágenes. Según el orden que se utilice, basándose en las distintas proporciones del color y las combinaciones del mismo, el creativo elige de alguna manera la combinación, impacto y estrategia, según lo que desee transmitir. El camino ideal es ir de lo intuitivo a lo conceptual, a través de la investigación, descubrimientos y teorizaciones, no sólo generales sino individuales.

La expresión del color y su temperatura en particular son fluidas no sólo por el tinte, sino por el valor de la claridad y la saturación. Por lo tanto, los valores de expresividad de los colores pueden compararse sólo cuando los otros dos factores se mantienen constantes. Por ejemplo, en el espectro solar todos los tintes están intensamente saturados, aunque no en el mismo grado. El color del espectro alcanza su máximo de valor de claridad en el amarillo y disminuye hacía ambos extremos, el rojo y el violeta. (Estela, 2020, pág. 6).

#### <span id="page-20-1"></span>**1.3.2. Psicología de los colores**

Dentro de la teoría del color podemos hablar sobre la psicología del color, de la que existen diferentes teorías. Algunas de ellas se contradicen entre sí, ya que, dependiendo de nuestra cultura, el color nos puede transmitir sensaciones completamente diferentes.

Dependiendo de nuestra experiencia personal y del lugar en que vivimos, los colores y los elementos que nos rodean, nos pueden transmitir sensaciones, gustos o estados de ánimo.

Por esta razón cuando se eligen colores para los diseños, material comercial o negocios es bueno tener claro qué puede transmitir ese color, en ese lugar y a la gente que esté en él.

Es la sensación que el color provoca en el espectador en relación con el entorno, esto quiere decir, la percepción que se tiene de los colores en ese momento estos pueden afectar directa o indirectamente, positiva o negativamente es decir es algo relativo lo que para unos puede ser bueno para otros puede ser malo y así indistintamente, los colores están directamente relacionados con los sentimientos cada persona tiene su tono afectivo. (SN, SF, pág. 3).

#### <span id="page-21-0"></span>**1.3.3. Percepción del Color**

No todos percibimos los colores de igual manera, eso es algo relativo lo que un color puede ser pacífico para unos, para otros puede ser agresivo, en realidad son pocas las personas que se dan cuenta del valor terapéutico del color según su empleo, este puede percibirse en las ropas que vestimos, en los alimentos que consumimos, en la naturaleza que percibimos, en las fragancias que olemos, y en todo, en el entorno que nos rodea a diario.

Todo el tiempo vivimos rodeados de color, es uno de los factores que nos acompañan a diario y es inevitable prescindir de él, este tema debe estar manejado por profesionales del diseño interior que ayuden al cliente según sus necesidades, ya que es el que maneja conceptos antes de realizar cualquier aplicación basada en las necesidades del cliente según su estilo de vida para generar una vida mucho más tranquila y relajada ante el actual ritmo de vida que ha globalizado el planeta.

La cualidad perceptiva del color, tal vez sea la más obvia de cuantas experimentamos subjetivamente, sin embargo, objetivamente hablando el color no existe como tal en la realidad física, únicamente existe la variabilidad de las longitudes de onda de la luz visible, sólo tiene entidad en cuanto fenómeno psíquica vivido. No obstante, continuamente estamos decidiendo y realizando juicios acerca del color. Así, por ejemplo, cada día decidimos qué ropa ponernos, qué colores combinan adecuadamente, en otros momentos decidimos el color con que pintaremos la habitación, o el color de coche que más nos agrada, etc. (SN, SF).

#### <span id="page-22-0"></span>**1.3.4. El color en las páginas Web**

La teoría del color también se puede aplicar al ámbito digital. El uso del color de un sitio web es muy importante, ya que como se ha explicado, los colores son capaces de transmitir una infinidad de sensaciones o sentimientos. El uso adecuado de un color es una clave segura de éxito para captar la atención de los visitantes de nuestra página web, y se muestren receptivos.

Los colores pigmento son los colores físicos (pinturas, tintas) son el azul cian, el rojo magenta y el amarillo medio con el blanco y el negro (CMYK). Los colores luz (para todo tipo de dispositivos) son el azul, el magenta, el amarillo y el verde, el blanco es la suma de todos estos y el negro es la ausencia total de color (RGB).

Los monitores de ordenador muestran siempre los colores con el modelo RGB, es decir, la mezcla de los tres primarios luz: Rojo (red), verde (green) y el azul (blue). Por lo cual, en la web, un color se define por la cantidad de cada uno de estos colores primarios que contiene, cantidad que va de 0 a 255. Habitualmente se expresa con seis dígitos (RRGGBB) para cada componente.

Para una página web exitosa, lo mejor es mezclar colores que sean armónicos entre sí y qué no usar más de 4 colores para lograr un buen esquema, también utilizaremos las diferentes luminosidades de esos mismos colores. (SN, SF).

#### <span id="page-22-1"></span>**1.4. Diseños 2d y 3d**

El diseño y el dibujo 2D es el proceso de crear y editar dibujos técnicos, así como de crear las anotaciones de los diseños. Los delineantes utilizan software de diseño asistido por ordenador (CAD) para desarrollar planos de planta, dibujos de permisos de obra, planos de inspección de edificios y diseños paisajísticos (inglés). Cuando hablamos de modelado 2D hacemos alusión a las imágenes que se componen por dos dimensiones: ancho y largo. Estas figuras no poseen profundidad. (SN, sf, pág. 5).

#### <span id="page-23-0"></span>**1.4.1. Diseño CAD**

En un sentido amplio, podemos entender el Diseño Asistido por Computador (CAD) como la aplicación de la informática al proceso de diseño. De igual manera es un sistema informático que automatiza el proceso de diseño de algún tipo de ente, para descartar, como sistemas CAD las aplicaciones que incidan tan solo en algún aspecto concreto del proceso de diseño.

El software de CAD para el diseño 2D se utiliza para crear diseños en menos tiempo y con mayor precisión, sin necesidad de usar troqueles e instrumentos de dibujo técnico. El software CAD 2D también permite a los usuarios documentar y anotar los dibujos con texto, cotas, directrices y tablas.

Las herramientas de dibujo en 2D integran entidades geométricas vectoriales como puntos, líneas, arcos y polígonos. En esta profesión, el diseño bidimensional está prácticamente omnipresente, ya que se utiliza para la confección de logos, tipografías, ilustraciones y otros productos digitales propios de su labor.

En esta técnica los elementos, personajes y escenarios se construyen o modelan en 3 dimensiones o ejes. Un gráfico 3D se diferencia principalmente de uno 2D por la forma en que ha sido generado. Este tipo de gráficos se originan mediante un proceso de cálculos matemáticos sobre entidades geométricas tridimensionales, producidas en un ordenador. Mientras que, en el caso de los 2D, el propósito es conseguir una proyección visual en dos dimensiones para ser mostrada en una pantalla o impresa en papel. (SN, sf, pág. 6).

#### <span id="page-23-1"></span>**1.4.2. Diseño 3D**

Actualmente, en el diseño gráfico 3D se utilizan miles de técnicas, normalmente computarizadas, con las que se crean las imágenes animadas. Te aseguramos que la animación tiene muchas más aplicaciones de las que te imaginas. Los videojuegos, la publicidad e incluso la medicina son sectores en los que también se necesitan profesionales de la animación.

Son innumerables las disciplinas y profesiones que requieren de la técnica del modelado 3D, entre ellas destacan: arquitectura, diseño industrial, animación 3D, la geometría, entre otro.

Las animaciones de este tipo son planas, aunque puedan dar la sensación de profundidad en algunos de los elementos que usan luz y sombra, esto suele estar restringido a un segundo plano. Los dibujos animados y las películas que normalmente vemos en televisión representan un ejemplo claro de animación 2D, puesto que aunque den una impresión de profundidad, la imagen aparece plana en la pantalla. (SN, sf, pág. 8).

# <span id="page-24-0"></span>**1.4.3. Técnicas de animación digital**

#### Rotoscopia

Con ella empezó todo. La rotoscopia es la técnica clásica que consiste en calcar imágenes reales (fotogramas de actores) en papel, para conseguir movimientos y expresiones llenos de vida. El creador de esta técnica fue Max Fleisher, un pionero de la animación que vivió y trabajó a principios del siglo XX. Fleisher se filmó a sí mismo y a su hermano y utilizó las imágenes para crear su corto de animación Koko el Payaso.

Los hermanos Fleisher también inventaron la máquina de rotoscopia, que facilitaba el proceso. Si bien han pasado ya más de cien años desde entonces, la rotoscopia sigue siendo una técnica que proporciona resultados increíbles. Sin ir más lejos, la serie de animación Undone (Amazon) ha despertado la admiración por los personajes "casi reales" que la protagonizan. El uso de la rotoscopia más tradicional, combinada con escenarios creados en 3D.

#### Stop Motion

Es una de las técnicas clásicas en animación. Todos recordamos aquellos dibujos animados de nuestra infancia, creados con personajes de plastilina. Básicamente, la técnica consiste en captar imágenes de objetos estáticos con ligeras variaciones: cuando se proyectan a velocidad se genera la sensación de movimiento.

Grandes artistas de la animación como el pionero Wladislaw Starewicz o el mismísimo Tim Burton, han utilizado esta técnica para crear verdaderas obras de arte. Actualmente el stop motion ha pasado ya al mundo digital: las imágenes se pueden realizar a mano o con herramientas de ilustración digital, mientras el proyecto final se genera con programas como Flash. Esta técnica se emplea tanto para animación 2D (a base de dibujos a mano, fotografías o imágenes cut out recortadas en papel) como para 3D, con técnicas como la tradicional claymotion (animación con plastilina), la CGI (animación generada por ordenador) y la animación de captura de movimiento, obtenida mediante sensores aplicados a un actor que se reproducen en personajes 3D digitales.

# Animación 2D Full Frame

Recientemente ha desembarcado en los estudios una técnica muy interesante que ha dado un gran impulso a la animación 2D. Se trata de la Animación 2D Full Frame, que parte de la técnica tradicional creada por Disney de 24 imágenes por segundo a partir de la rotoscopia de Fleisher. La técnica es la misma, pero en lugar de dibujar las imágenes a mano sobre la mesa de luz se crean utilizando herramientas digitales. (Tecnicas de Animacion Digital, 2019, pág. 2).

#### <span id="page-26-0"></span>**1.4.4. Herramientas de la animación Digital**

La animación digital incluye una gran variedad de herramientas. Cada año surge un nuevo software con más prestaciones, mientras que los ya existentes generan versiones más versátiles y potentes. No es de extrañar que la animación sea cada vez más real.

Harmony – Toon Boom.

Harmony es el nombre del software desarrollado por Toon Boom, una tecnología con más de 25 años de historia empleada por los mejores animadores de la industria. Es una herramienta todoterreno: permite crear personajes y escenarios, darles vida y movimiento, añadir sonido y efectos FX y producir tu película desde el principio hasta el final. Sin duda, es el software perfecto para iniciarse en animación digital.

# 3DMaya

Este programa es todo un clásico de la animación digital, tanto 2D como 3D. Se trata de un software de animación, modelado, simulación y renderización que permite crear todo tipo de efectos. También conocido como Autodesk Maya, es un programa que se caracteriza por su potencia. Fue creado en colaboración con Disney durante la realización de la película Dinosaurio (2000). Esta herramienta indispensable es empleada habitualmente por los mejores estudios y profesionales.

#### Blender.

Es una gran herramienta que permite trabajar con los dos tipos de animación digital (2D y 3D). Los profesionales cada vez apuestan más por ella y por sus prestaciones. Por ejemplo, tenemos el caso del experto animador 3D Jéremy Clapin; para su corto ¿Dónde está mi cuerpo?, triunfador en Sitges 2019, empleó el Grease Pencil Blender. Según sus palabras, esta herramienta "permite dibujar sobre la superficie del objeto 3D con más facilidad y flexibilidad que a través de la rotoscopia. (Tecnicas de Animacion Digital, 2019, pág. 4).

#### <span id="page-27-0"></span>**1.5. Influencia en el comportamiento del consumidor**

Menciona que existen ciertas formas de como la publicidad influye en nuestra percepción al momento de tomar una decisión de compra, dentro de las cuales encontramos:

La publicidad no es sólo un anuncio en la tele: Si se hace bien, la publicidad no es solo un comercial de televisión de 20 segundos.

En este sentido, debemos entender la publicidad como todas las comunicaciones que la empresa o marca realiza en el exterior. Esto incluye relaciones públicas, boca a boca o noticias.

No somos todos iguales**:** La segmentación del mercado no es solo un grupo que define el género, la edad y el nivel educativo. Las subdivisiones actuales incluyen estándares de actitud que aumentan la eficiencia de la comunicación al enfocarse en grupos más específicos, pero también limitan el alcance de los mensajes a menos personas.

La marca es un vehículo: Una marca condensa una serie de características y valores relacionados con el posicionamiento de marca. Obviamente, cuando apuntamos a un segmento de mercado específico, ya no nos dirigiremos a otros segmentos, porque diferentes segmentos de mercado significan diferentes valores, prioridades o necesidades.

La función de la publicidad no es vender**:** Si comparamos la función de marketing con la de un equipo de fútbol, la comunicación será el con el centro del campo y la distribución/ ventas, los delanteros encargados de marcar goles. En otras palabras, la publicidad es responsable de crear condiciones para la venta de productos. Para ello, transmite la idea al segmento de mercado objetivo, esperando que pueda coincidir con la idea y tenerla en cuenta a la hora de comprar. (Alvarez, 2011, pág. 8).

Las necesidades de una persona que se desplaza mucho en tren, o que hace cada día una ruta determinada, pueden ser bien delimitadas a priori y se le pueden incluso preparar campañas absolutamente a medida. Muchas veces no utilizan estos espacios los productos más adecuados, que tendrían todas las de ganar, sino otros que adivinan el valor de esa muestra de público, pero para los que ese escenario no supone un valor añadido.

Tan importante es tener en cuenta el impacto que crea nuestra publicidad de marketing grafico directo en el que responde al mensaje, como en el que todavía no lo hace. (Bassat, 2001, pág. 120).

La investigación demuestra, por ejemplo, que un 70% de las personas que reciben envíos por correo los examinan. Es decir, que la gran mayoría está juzgando ese mensaje.

Por eso hay que mantener las espadas de la creatividad bien en alto, valorando el efecto persuasivo. Hacerlo mal puede tener unas consecuencias pésimas e irreparables, hacerlo bien puede conseguir una fidelidad que la competencia no podrá romper.

Hay quienes ven las cosas tal como son y se preguntan ¿por qué? Yo sueño con cosas que nunca existieron y me pregunto ¿por qué no? Robert f. Kennedy.

El diseño integrado es extenso: pretende tener en cuenta todos los factores y modulaciones que exige el proceso de tomar una decisión.

El diseño integrado y extenso es anticipatorio. Trata de considerar las tendencias en su totalidad, y de forma continua hacer extrapolaciones partiendo de los datos conocidos, e interpolar partiendo de los escenarios de futuro que construye. El diseño integrado, extenso y anticipatorio es el acto de planificar y configurar hasta más allá de la diversidad de disciplinas, un acto que se lleva a cabo continuamente en las interfaces.

En metalurgia la acción tiene lugar, aplicando una fuerza, en las capas limítrofes (los planos que separan los cristales, en el metal). En gran medida, estas imperfecciones nos permiten moldear y deformar metales mecánicamente. (Papanek, 2014, pág. 50).

En productos de marketing y servicios se pidió a los diseñadores que produjeran imágenes que identificaran al producto o la empresa: palabras e imágenes no tenían que tener un significado específico; simplemente tenían que ser reconocibles. Su contexto les daría un significado, como sucedió en Gran Bretaña con pinturas Hadfield y su símbolo del zorro.

El estilo gráfico a menudo dio paso a una elegancia que parodiaba el diseño. La mayor parte de diseño gráfico ya formaba parte del marketing, los medios de comunicación y la industria del espectáculo. El estereotipo del diseño gráfico era el estilo suizo que procedía del estilo moderno europeo, sin decoración, espacios blancos, tipos de letras de palo seco y el uso de la cuadrícula.

Era elaborado y refinado, pero fue utilizado por todos. En los carteles protesta de los años sesenta demostró tener más posibilidades. Las revistas underground habían demostrado el control que los diseñadores estaban obteniendo sobre el proceso de producción. Con la introducción del ordenador personal el diseñador consiguió casi el control total sobre los procesos de pre impresión. (Hollis, 2000, págs. 68- 59).

# **1.5.2. Aspectos principales del proceso de selección de un producto**

<span id="page-30-0"></span>Previo a la selección, es necesario considerar diversos aspectos clave con el fin de conseguir el resultado esperado:

- 1. Motivos del consumidor: que pueden ser funcionales (objetivos y racionales) o psicológicos (emocionales y personalidad), aunque lo más habitual es que estén presentes ambos.
- 2. Características del producto en sí:

Productos de prestigio: que implican liderazgo pues son parte integrante de lo que representan. (Ej.: coches de marca, obras de arte, objetos de diseño, etc.).

Productos de estatus: que implican que quien los consume tiene una determinada clase social. (Ej.: marcas de moda, de perfumes, etc.).

Productos que revelan madurez: simbolizan un nivel de madurez del consumidor. (Ej.: bebidas alcohólicas).

Productos que reducen las sensaciones de angustia: se usan para disminuir un supuesto peligro en el ámbito personal o profesional. (Ej.: alimentos saludables).

Productos hedonistas: que producen placer por sus propiedades físicas: olor, color, sabor, apariencia. (Ej.: jabones, cremas, productos de baño).

Productos funcionales: relacionados con necesidades básicas y son los que menos atención reciben desde el ámbito de la publicidad. (Ej.: alimentos básicos, frutas, verduras, etc.).

3. Conducta del consumidor: es la que determina finalmente la compra del producto y se guía por tres mecanismos psicológicos básicos:

Condicionamiento clásico: por el cual un estímulo inicial (incondicionado) se asocia fuertemente con otro condicionado, de forma que la sola presencia de la segunda elecita el primero.

Es el mecanismo en que se basan, por ejemplo, la publicidad que asocia un producto con un personaje famoso que indirectamente provoca una respuesta afectiva positiva. Una vez condicionado el estímulo, la sola visualización del producto provoca esta respuesta positiva y por tanto incita a su consumo.

Condicionamiento operante y aprendizaje observacional: por los cuales la presentación de un producto va seguida de consecuencias agradables para la persona que los consume. De esta forma además de asociar la consecuencia agradable al producto, el consumidor 'aprende' por observación e interioriza esta situación a su propia persona.

Como podemos observar, la publicidad en todas sus variedades, aunque tremendamente efectiva en muchos casos, se basa en mecanismos de motivación y aprendizaje muy básicos, por tanto, conocerlos es algo fundamental a la hora de tomar control sobre nuestros hábitos de consumo (Esther, 2017, pág. 3).

#### <span id="page-31-0"></span>**1.5.3. La persuasión: el antídoto del riesgo**

Sabemos que el consumidor tiene la última palabra. Y, que, al pronunciarla, corre también unos determinados riesgos:

De prestaciones: si el producto cumplirá o no sus expectativas.

De la propia imagen: cómo se sentirá ante sí mismo al optar por una marca determinada.

De tipo social: lo que la gente pensará de él por haber escogido esa marca.

Según estos riesgos, elegiremos la estrategia que impulse al máximo las motivaciones, basándonos en el producto, la propia estima y la imagen social. Convertir los frenos en impulsos es más eficaz que intentar reducirlos. Como en el judo, lo mejor es aprovechar la fuerza del contrario, porque sabido es que la energía ni se crea ni se destruye, se transforma.

La persuasión actúa en el nivel racional y en el emocional, en el consciente y en el subconsciente. Las sensaciones recibidas de la publicidad pasan por el sentimiento, el pensamiento y la voluntad. (Bassat, 2001, pág. 55).

#### <span id="page-32-0"></span>**1.5.4. Del consumidor al comprador**

La publicidad está muy condicionada por las motivaciones, actitudes y comportamientos del consumidor, pero su principal punto de mira es el comprador.

Por comprador entendemos toda persona o colectivo con un interés latente en un producto o servicio, que disponga de los medios necesarios para adquirirlo.

Observen que hablo de «interés latente», es decir, una necesidad existente que pueda despertarse, y de «medios para adquirirlo», lo que implica que muchas veces consumidor y comprador no son coincidentes. ¿Quién compra? ¿Para qué y para quién compra? ¿Por qué compra? ¿Cuándo compra? ¿Cómo compra? ¿Dónde decide y dónde compra? ¿Cuánto compra?

Son todas ellas preguntas cargadas de sentido común, que requieren respuestas detalladas. Los cinco pasos esenciales en el estudio del consumidor son los ejercicios de precalentamiento previos a emprender la marcha creativa.

- 1. Conocer al comprador
- 2. Segmentar al comprador
- 3. Saber qué le motiva
- 4. Averiguar cómo funciona el proceso de compra
- 5. Aplicar las conclusiones (Bassat, 2001, pág. 56).

#### **1.5.5. Investigar para crear más eficazmente**

<span id="page-32-1"></span>Aunque afronto con una enorme deportividad mi profesión, nunca he creído que la publicidad sea un deporte. Aquí lo importante no es participar, sino vencer. Y vencer es convencer. Vender.

Afrontamos unos riesgos terribles en cada una de nuestras campañas. O dominamos las reglas del juego o rompemos la baraja.

David Ogilvy dijo que «los publicitarios que ignoran la investigación son tan peligrosos como los generales que no tienen en cuenta las señales cifradas del enemigo». Sea o no una guerra, lo cierto es que el mercado escasamente regala segundas oportunidades.

La investigación es como una aspirina. Ignoro su fórmula química, pero sé cuándo usarla. Me ha ahorrado numerosos dolores de cabeza, y sólo por este sano motivo ya le debería una gratitud eterna. Hay que contar con la investigación desde el principio, porque no sólo va a ayudarnos a corregir errores, sino que podemos llegar a evitarlos. Rectificar es de sabios, pero la investigación nos sirve en bandeja de plata algo todavía más inteligente: la oportunidad de no equivocarnos.

Por cuestiones de eficacia, el buen publicitario debe olvidar su condición humana: raramente se le permitirá tropezar dos veces con la misma piedra. Mejor que las detecte en su camino unos metros antes de llegar a ellas (Bassat, 2001, pág. 58).

# <span id="page-34-0"></span>**Capítulo dos: Diseño publicidad impresa aplicando programa adobe Photoshop**

Photoshop se ha convertido en una potente herramienta dentro del mundo del diseño gráfico con la que poder desarrollar una gran variedad de funciones de forma intuitiva y accesible. Cada vez más usuarios se interesan y se forman como complemento importante a sus perfiles laborales que se vuelven cada vez más exigentes. (Galerna Estudio, SF, pág. 1).

# <span id="page-34-1"></span>**2.1. Conociendo el programa adobe photoshop**

Photoshop es una herramienta fundamental para la edición de fotografía, pero también se usa mucho para la edición gráfica general e incluso para la creación de interfaces de usuario. En el mercado encontramos múltiples alternativas de programas, pero Photoshop es una de las mejores opciones y quizás la más popular.

Creado y comercializado por la compañía Adobe, una de las empresas más tradicionales y con mayor historia en lo que respecta a la creación de software para diseñadores gráficos y web, profesionales del vídeo e incluso del desarrollo de aplicaciones. Adobe tiene muchos programas distintos en su suite, pero sin duda Photoshop es el más usado y el primero por el que se ganó el reconocimiento mundial. (Alvarez M. A., 2019, pág. 5).

Photoshop permite modificar imágenes y fotografías digitalizadas. Es una herramienta ampliamente reconocida por su uso en la creación y edición de imágenes como gráficos o logotipos; en esta puedes manipular aspectos de tus fotografías tales como la luz, el color, la forma, el fondo, etc. (Barrera, 2020, pág. 10).

# <span id="page-35-0"></span>**2.1.1. Funcionalidades del Photoshop**

filtros fotográficos: Con Photoshop se puede agregar muchos filtros y tonalidades diferentes a las fotografías para darle ese toque único que caracteriza como a un diseñador o artista. Se encuentran filtros que permiten añadir desenfoque de movimiento, pasterizar una imagen, agregar efecto de acuarela, romper tu imagen en mosaico, entre otros.

Imagen: Filtros de Fotografías con Adobe Photoshop.

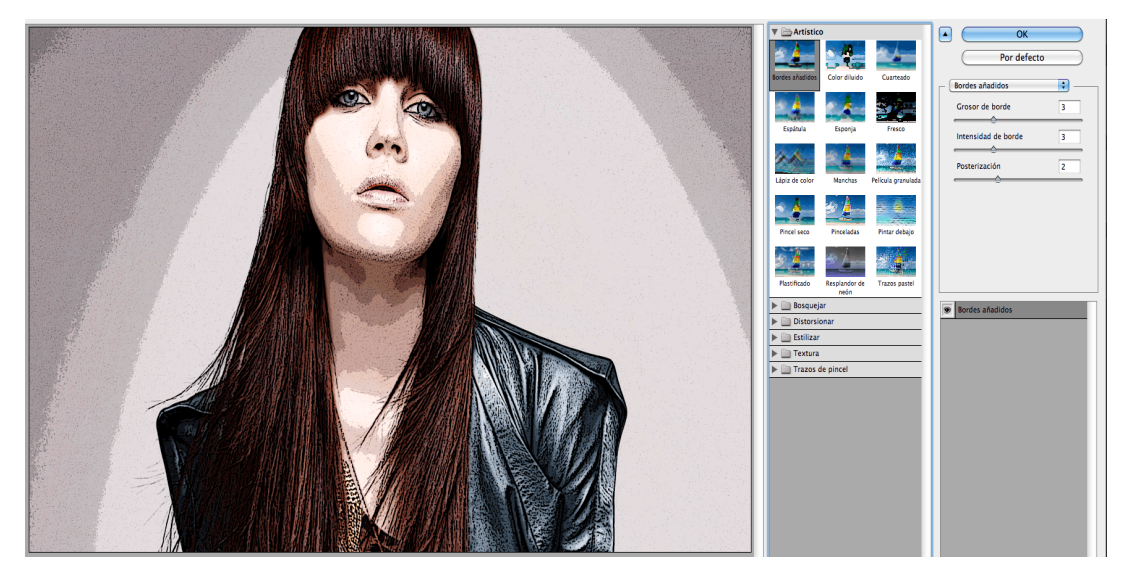

Imagen 2.2 (Barrera, 2020)

Luces y efectos especiales: todos los filtros de iluminación y efectos especiales que ofrece esta completa herramienta de trabajo da vida a la imagen, con esta funcionalidad se puede simular el efecto de focos o reflectores, así como cambiar la iluminación ambiental presente en una imagen.
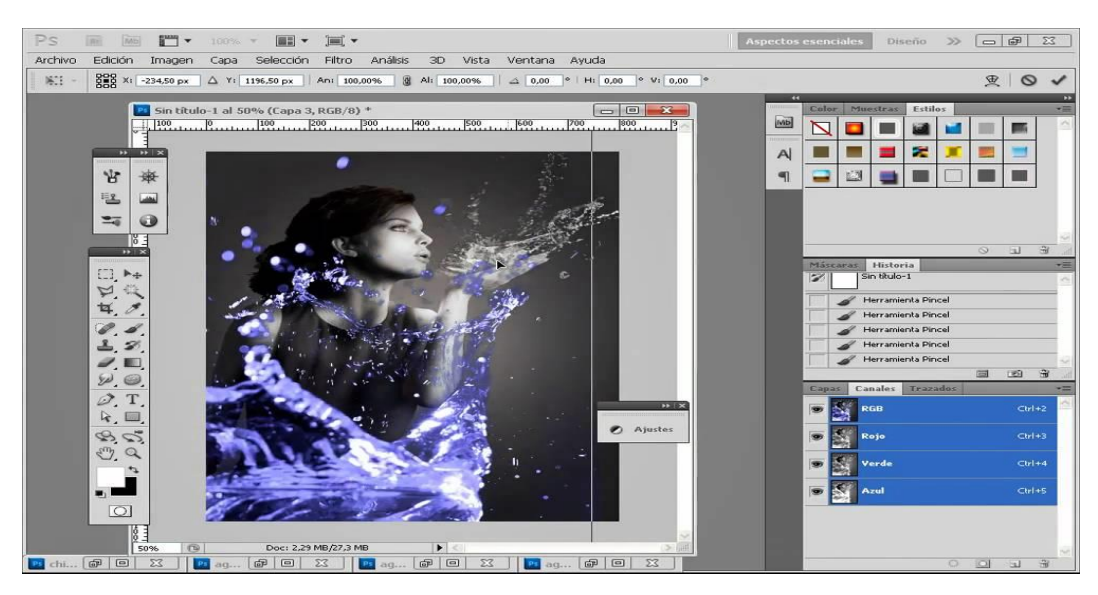

## Imagen: Luces y Efectos Especiales con Adobe Photoshop

Imagen 2.3 (Barrera, 2020)

Efectos de textura: Las posibilidades con Photoshop son infinitas. Además de poder añadir espectaculares filtros y jugar con la iluminación de fotografías, se crean muchos efectos de textura, ya sea a toda la imagen o simplemente seleccionar una parte del diseño y aplicarle la textura únicamente a esa selección.

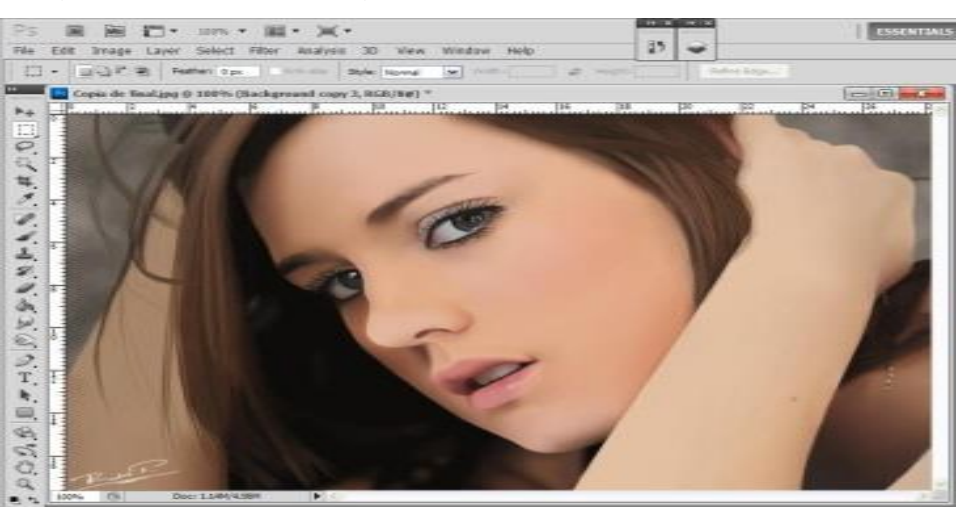

Imagen: Tomada de Google Efecto Textura

Imagen 2.4 (Barrera, 2020).

Ilustraciones 3D: A partir de la versión CS3, Photoshop permite editar las imágenes en tres dimensiones. crea, edita y añade sombras o texturas para simular diferentes materiales.

Imagen: Insertar Imágenes en Tres Dimensiones

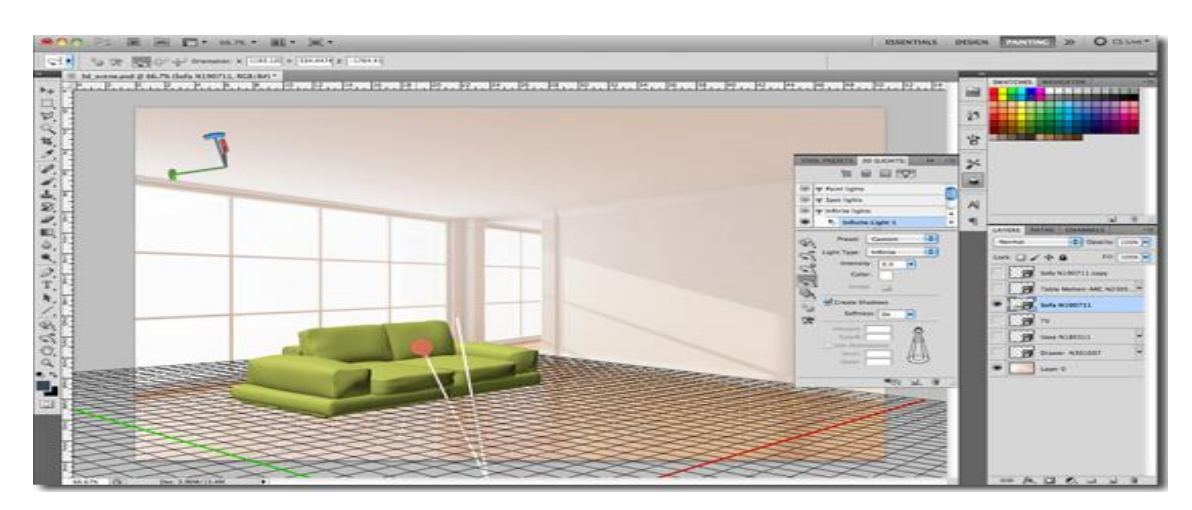

Imagen 2.5 (Barrera, 2020)

Acciones de Photoshop: Las acciones automáticas que ofrece esta herramienta pueden ahorrar a sus usuarios una gran cantidad de tiempo cuando deben realizar los mismos pasos sobre varias imágenes o fotografías. Estas acciones automáticas que permiten añadir, por ejemplo, un filtro, sin necesidad de repetir todos los pasos que has llevado a cabo en situaciones similares. Con un solo clic se puede agregar el mismo efecto que se está utilizando antes, optimizando mucho el tiempo de trabajo. (Barrera, 2020, págs. 2-6).

Imagen: Acciones de Photoshop

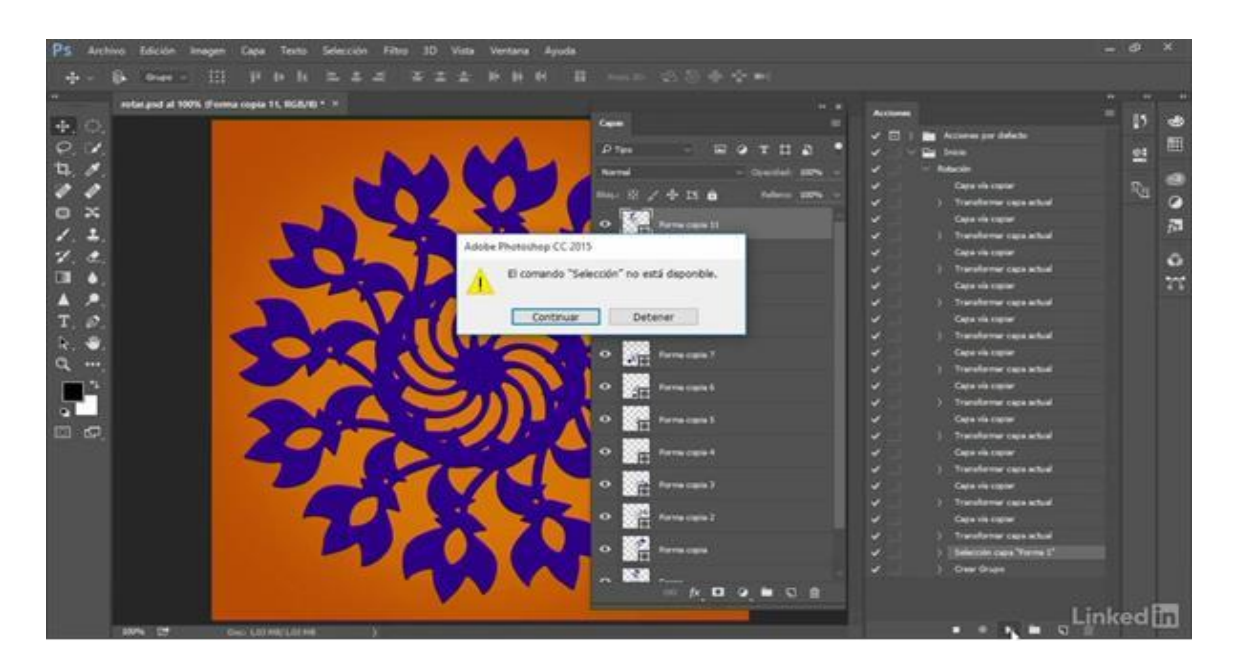

Imagen 2.6 (Barrera, 2020)

# **2.1.2 Descripción de las principales imágenes que soporta adobe Photoshop**

Los formatos de archivos gráficos se diferencian en la manera de representar la información gráfica (como píxeles o vectores), así como en las diferentes técnicas de compresión y características de Photoshop que admiten. Para conservar todas las características de Photoshop (capas, efectos, máscaras, etc.).

- 1. BMP: formato estándar de Windows.
- 2. GIF: muy utilizado para la web. Permite almacenar un canal alfa para dotarlo de transparencia, y salvarlo como entrelazado para que al cargarlo en la web lo haga en varios pasos.
- 3. Admite hasta 256 colores.JPEG: también muy utilizado en la WWW, factor de compresión muy alto y buena calidad de imagen.
- 4. TIFF: una solución creada para pasar de PC a MAC y viceversa.
- 5. PNG: la misma utilización que los GIF, pero con mayor calidad. Soporta transparencia y colores a 24 bits. Solo las versiones recientes de navegadores pueden soportarlos.
- 6. PDF: formato original de Acrobat. Permite almacenar imágenes vectoriales y mapa de bits. IFF: se utiliza para intercambio de datos. (Darwin, 2009, pág. 2).

## **2.1.3. Partes principales de la ventana del programa adobe Photoshop**

La ventana documento muestra el archivo en el que se trabaja. La ventana documento se pueden organizar como fichas y en ciertos casos, también se pueden agrupar y acoplar. Los paneles ayudan a controlar y modificar el trabajo.

- 1. La barra de título: contiene los botones minimizar, restaurar y cerrar.
- 2. Barra de menú de comandos**:** contiene las instrucciones del programa en menús desplegables, que permiten realizar y ejecutar acciones inmediatas.
- 3. La barra de opciones: se ubica justo debajo de la Barra de Menú, esta barra va cambiando de acuerdo al trabajo que estemos realizando. Proporciona acceso instantáneo a los ajustes de la herramienta que se esté utilizando. También puede personalizar cualquier herramienta y guardar los ajustes seleccionados para volver a utilizarlos
- 4. Barra de Herramientas: se ubica al sector izquierdo de la pantalla, contiene las herramientas necesarias para trabajar y realizar retoques con imágenes o fotografías, tales como herramientas marco rectangular, herramienta mover, herramienta lazo, herramienta tampón de clonar, etc.
- 5. Barra de Estado: muestra el estado actual del área de trabajo, en este caso de la una imagen en la que se está trabajando.
- 6. Barra de ventanas o paleta: muestra las ventanas principales, tales como: venta de color, navegador, capas, historia, las cuales sirven para ver los avances o cambios que suceden en una imagen que se está trabajando. (Darwin, 2009, pág. 3).

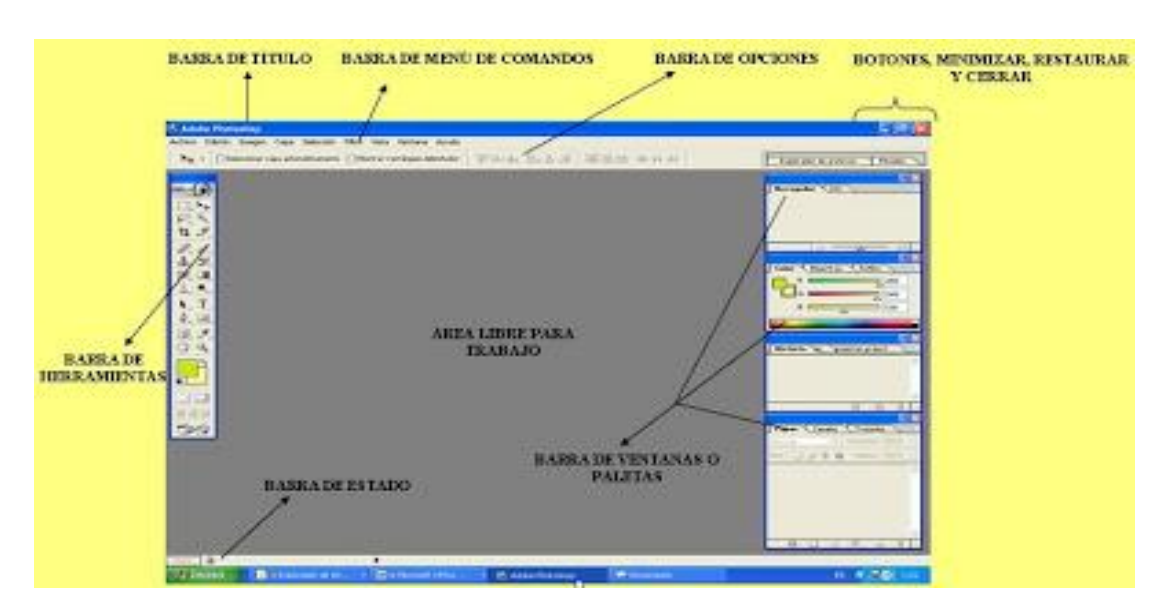

Imagen: Principales Ventanas del Programa Adobe Photoshop.

Imagen 2.7 (Darwin, 2009)

## **2.2. Barra de herramientas**

La barra de herramientas en Photoshop simple o doble. Por defecto, la barra de herramientas aparece como una columna larga y única. Puede expandirse en una columna doble más corta haciendo clic en el icono de flechas dobles en la parte superior. Vuelve a hacer clic en el mismo icono para devolver la Barra de herramientas a una sola columna.

La mayoría de los puntos en la barra de herramientas contienen más de una herramienta**.** Para ver y acceder a las herramientas adicionales, haz clic y mantén presionado el icono. O bien, haz clic con el botón derecho (Window) / Control-clic (en Mac) en el icono. De cualquier manera, se muestra un menú desplegable que muestra las otras herramientas disponibles. Para elegir una de las herramientas adicionales, selecciónala de la lista. (Garcia garmo, 2010, pág. 2).

## **2.2.1. Diseño de herramientas**

Si bien puede parecer que las herramientas se enumeran al azar, en realidad hay un orden lógico, con herramientas relacionadas agrupadas. En la parte superior, tenemos las herramientas de selección y movimiento de Photoshop.

Directamente debajo de ellos está las herramientas Recortar y Cortar. Debajo de eso están las herramientas de medición, seguidas de las muchas herramientas de retoque y pintura de Photoshop. A continuación, están las herramientas de dibujo y tipo. Y finalmente, cerca de la parte inferior de la barra de herramientas, e

ncontramos las herramientas de navegación de Photoshop (Garcia garmo, 2010, pág. 5).

## **2.2.2. Herramientas ocultas**

Cada herramienta está representada por un icono, y hay muchas más herramientas disponibles de las que vemos. Una pequeña flecha en la esquina inferior derecha del icono de una herramienta significa que hay herramientas adicionales que se esconden detrás de ella en ese mismo lugar:

La mayoría de los puntos en la barra de herramientas contienen más de una herramienta. Para ver y acceder a las herramientas adicionales, haz clic y mantén presionado el icono. O bien, haz clic con el botón derecho (Window)/Control-clic (en Mac) en el icono. De cualquier manera, se muestra un menú desplegable que muestra las otras herramientas disponibles. Para elegir una de las herramientas adicionales, selecciónala de la lista. Elegiré la herramienta Marco elíptico. Veremos por qué en un momento: (Garcia garmo, 2010, pág. 7).

#### **2.2.3. La herramienta predeterminada**

La herramienta que se muestra inicialmente en cada punto de la barra de herramientas se conoce como la herramienta predeterminada. La herramienta Marco rectangular es la herramienta predeterminada para el lugar que estamos viendo aquí.

Sin embargo, Photoshop no siempre mostrará la herramienta predeterminada. En su lugar, mostrará la última herramienta seleccionada. Ten en cuenta que, después de elegir la herramienta Marco elíptico en el menú desplegable, la herramienta Marco rectangular ya no se muestra en la barra de herramientas. La herramienta de marco elíptico ha tomado su lugar (Garcia garmo, 2010, pág. 8).

#### **2.2.4. Herramienta mover y selección.**

La herramienta mover se usa para mover capas, selecciones y guías dentro de un documento de Photoshop. Habilita "Selección automática" para seleccionar automáticamente la capa o grupo en el que haces clic.

Herramienta mesa de trabajo**:** La herramienta Artboard Tool (nueva en Photoshop CC) te permite diseñar fácilmente múltiples diseños web o UX (experiencia del usuario) para diferentes dispositivos o tamaños de pantalla.

Herramienta marco rectangular: La herramienta Marco rectangular dibuja contornos de selección rectangulares. Mantén presionada la tecla Mayús mientras arrastras para dibujar una selección cuadrada.

Herramienta marco elíptico: La herramienta Marco elíptico dibuja contornos de selección elípticos. Mantén presionada la tecla mayus para dibujar una selección en un círculo perfecto.

Herramienta marquesina de una fila: La herramienta Marco de fila única en Photoshop selecciona una fila de píxeles en la imagen de izquierda a derecha.

Herramienta de marco de una sola columna: Usa la herramienta Marco de columna única para seleccionar una sola columna de píxeles de arriba a abajo.

Herramienta lazo o poligonal: Haz clic alrededor de un objeto con la herramienta Lazo poligonal para rodearlo con un contorno de selección poligonal de bordes rectos.

Herramienta de lazo magnético: La herramienta Lazo magnético ajusta el contorno de selección a los bordes del objeto a medida que mueve el cursor del mouse sobre él.

Herramienta de selección rápida: La herramienta de selección rápida te permite seleccionar fácilmente un objeto simplemente pintando sobre él con un pincel. Habilita "Mejora automática" en la barra de opciones para obtener mejores selecciones de calidad.

Herramienta de varita mágica: La herramienta Magic Wand Tool de Photoshop selecciona áreas de color similar con un solo clic. El valor de "Tolerancia" en la barra de opciones establece el rango de colores que se seleccionarán. (Garcia garmo, 2010, pág. 1213).

## **2.2.5. Herramientas de edición de Photoshop**

Herramienta cuenta gotas: La herramienta Cuentagotas de Photoshop muestrea colores en una imagen. Aumenta el "Tamaño de muestra" en la barra de opciones para una mejor representación del color del área muestreada.

Herramienta de cuenta gota de material 3D: Usa la herramienta Cuentagotas de material 3D para muestrear material de un modelo 3D en Photoshop.

Herramienta de muestra de color: La herramienta Muestra de color muestra valores de color para el área seleccionada (muestreada) en una imagen. Se pueden muestrear hasta cuatro áreas a la vez.

Herramienta de regla: La herramienta Regla mide distancias, ubicaciones y ángulos. Ideal para posicionar imágenes y elementos exactamente donde los quieres.

Herramienta de notas: La herramienta de notas te permite adjuntar notas basadas en texto a tu documento de Photoshop, ya sea para ti o para otras personas que trabajan en el mismo proyecto. Las notas se guardan como parte del archivo .PSD.

Herramienta de conteo: Usa la herramienta de conteo para contar manualmente el número de objetos en una imagen, o para que Photoshop cuente automáticamente múltiples áreas seleccionadas en la imagen. (Garcia garmo, 2010, pág. 13).

#### **2.2.6. Herramientas de retoque y pintura**

Adobe Photoshop cuenta con varias herramientas para pintar y editar imágenes en color. La herramienta Pincel y la herramienta Lápiz funcionan como las herramientas de dibujo tradicionales aplicando color mediante trazos de pincel. Herramientas como Borrador, Desenfocar o Dedo modifican los colores existentes de la imagen. En la barra de opciones de cada una de estas herramientas de pintura, puede definir la forma en la que se aplica el color a una imagen y elegir varias puntas de pincel preestablecidas.

- 1. Herramienta de pincel o curación puntual: El Pincel corrector puntual en Photoshop elimina rápidamente las imperfecciones y otras áreas problemáticas menores en una imagen. Usa un tamaño de pincel ligeramente más grande que la mancha para obtener mejores resultados.
- 2. Herramienta de pincel curativo: El Pincel corrector te permite reparar áreas problemáticas más grandes en una imagen al pintar sobre ellas. Mantén presionada la tecla Alt (Win) / Opción (Mac) y haz clic para probar una buena textura, luego pinta sobre el área problemática para repararla.
- 3. Herramienta parche: Con la herramienta Parche, dibuja un esquema de selección de forma libre alrededor de un área problemática. Luego repara arrastrando el contorno de selección sobre un área de buena textura.
- 4. Herramienta de movimiento con contenido: Usa la herramienta de movimiento compatible con el contenido para seleccionar y mover parte de una imagen a un área diferente. Photoshop rellena automáticamente el agujero en el lugar original utilizando elementos de las áreas circundantes.
- 5. Herramientas ojos de rojos: La herramienta de ojos rojos elimina los problemas comunes de ojos rojos en una foto resultante del flash de la cámara.
- 6. Herramienta pincel: La herramienta Pincel es la herramienta de pintura principal de Photoshop. Úsela para pintar trazos de pincel en una capa o en una máscara de capa.
- 7. Herramienta lápiz: La herramienta de lápiz es otra de las herramientas de pintura de Photoshop. Pero, aunque la herramienta Pincel puede pintar trazos de pincel de bordes suaves, la herramienta lápiz siempre pinta con bordes duros.
- 8. Herramienta de emplazo de color: Usa la Herramienta de reemplazo de color en Photoshop para reemplazar fácilmente el color de un objeto con un color diferente.
- 9. Herramienta pincel mezclador: A diferencia de la herramienta Pincel estándar, el Pincel mezclador en Photoshop puede simular elementos de pintura real, como mezclar y combinar colores, y la humedad de la pintura.
- 10.Herramienta de sello de clonación: Clone Stamp Tool es la más básica de las herramientas de retoque de Photoshop. Muestra los píxeles de un área de la imagen y los pinta sobre píxeles en otra área.
- 11.Herramienta de estampado de patrones: Usa la herramienta de estampado de patrones para pintar un patrón sobre la imagen.
- 12.Herramienta pincel de historial: La herramienta Pincel de historial pinta una instantánea de un paso anterior en la versión actual de la imagen, elije el estado anterior del panel Historial.
- 13.Herramienta pincel historial del arte: La herramienta Pincel de historial pinta una instantánea de un paso anterior en la versión actual de la imagen. Elije el estado anterior del panel Historial.
- 14.Herramienta borrador: La herramienta Borrador de fondo borra áreas de color similar en una imagen al pintar sobre ellas.
- 15.Herramienta borrador del fondo: La herramienta Borrador de fondo borra áreas de color similar en una imagen al pintar sobre ellas.
- 16.Herramienta borrador mágico: La herramienta Magic Eraser es similar a la herramienta Magic Wand porque selecciona áreas de color similar con un solo clic. Pero la herramienta Magic Eraser Tool elimina permanentemente esas áreas.
- 17.La herramienta de degradado: de Photoshop dibuja mezclas graduales entre múltiples colores. El Editor de degradado te permite crear y personalizar tus propios degradados.
- 18.La herramienta Cubo: pintura llena un área de color similar con un color de primer plano o un patrón. El valor de "Tolerancia" determina el rango de colores que se verán afectados alrededor del área donde hiciste clic.
- 19.Herramienta de caída de material 3D**:** Utilizada en el modelado 3D, la herramienta de caída de material 3D te permite muestrear un material de un área y luego soltarlo en otra área de tu modelo, malla o capa 3D.
- 20.La herramienta desenfocar difumina y suaviza las áreas sobre las que pinta con la herramienta.
- 21.La herramienta Afilar: agudiza las áreas sobre las que pintas.
- 22.Herramienta de manchas Difuminar en Photoshop: difumina las áreas sobre las que pintas.
- 23.Herramienta de esquivar: Pinta sobre las áreas de la imagen con la herramienta Dodge.
- 24.Herramienta de esponja: Pinta sobre áreas con la herramienta de esponja para aumentar o disminuir la saturación de color. (Garcia garmo, 2010, pág. 14).

## **2.2.7. Herramientas de dibujo y tipografía**

Estas herramientas van de la mano ya que se necesitan una a otras para poder lograr el efecto de trazado perfecto para una imagen profesionalmente realizada.

La herramienta Pluma: de Photoshop te permite dibujar trazados extremadamente precisos, formas vectoriales o selecciones.

La herramienta Pluma de forma libre: te permite dibujar trazados o formas a mano alzada. Los puntos de anclaje se agregan automáticamente a la ruta a medida que dibujas.

Herramienta Eliminar punto de anclaje: Haz clic en un punto de ancla existente a lo largo de una ruta con la herramienta Eliminar punto de ancla para eliminar el punto.

Herramienta de conversión de puntos: En una ruta, haz clic en un punto de anclaje con la herramienta Convertir punto para convertirlo en un punto de esquina.

Herramienta de tipo horizontal**:** Conocido simplemente como la herramienta de tipo en Photoshop, usa la herramienta de tipo horizontal para agregar un tipo estándar a tu documento.

Herramienta de máscara de tipo vertical: En lugar de agregar texto editable a tu documento, la herramienta Máscara de tipo vertical crea un esquema de selección en forma de tipo vertical.

La Herramienta de máscara de tipo horizontal crea un contorno de selección en forma de tipo. Sin embargo, el tipo se agrega horizontalmente en lugar de verticalmente.

Usa la Herramienta de selección de trazado: (la flecha negra) en Photoshop para seleccionar y mover un trazo completa a la vez.

Usa la Herramienta de selección directa: para seleccionar y mover un segmento de ruta individual, un punto de ancla o un controlador de dirección.

La herramienta Rectángulo: dibuja formas vectoriales rectangulares, trazados o formas de píxeles. Mantén presionada la tecla Mayús mientras arrastras para forzar la forma en un cuadrado perfecto.

La herramienta Rectángulo redondeado: es similar a la herramienta Rectángulo estándar, pero dibuja las formas con esquinas redondeadas. Mantén presionada la tecla Mayús para dibujar un cuadrado con esquinas redondeadas.

La herramienta Elipse: dibuja formas vectoriales elípticas, trazados o formas de píxeles. Mantén presionada la tecla Mayús mientras arrastra para dibujar un círculo perfecto.

La herramienta Polígono: dibuja formas vectoriales poligonales, de bordes rectos, trazados o formas de píxeles. Usa la opción "Lados" en la barra de opciones para establecer el número de lados.

La herramienta de Línea: dibuja líneas rectas, ya sea como formas o trazados. La opción "Peso" en la barra de opciones controla el ancho de la línea.

La herramienta de formas personalizadas de Photoshop te permite seleccionar y dibujar formas personalizadas. Elije entre las formas personalizadas incorporadas de Photoshop o crea las tuyas propias (Garcia garmo, 2010, págs. 15-16).

## **2.3. Producción impresa**

Tanto si imprime una imagen en una impresora de escritorio como si la envía a un servicio de re impresión, es recomendable conocer algunos puntos básicos sobre la impresión para que el trabajo de impresión se ejecute sin problemas y la imagen final no presente errores inesperados. (adobe, SF, pág. 2).

## **2.3.1. Tipos de impresión**

Para muchos usuarios de Photoshop, imprimir un archivo significa enviar la imagen a una impresora de inyección de tinta. Photoshop puede enviar la imagen a distintos dispositivos para que se imprima directamente en papel o se convierta en una imagen en positivo o negativo de una película. En este último caso, puede utilizar la película para crear una placa maestra para imprimir en una imprenta mecánica. (adobe, SF, pág. 3).

## **2.3.2. Tipos de imágenes**

Las imágenes más sencillas, como el arte lineal, utilizan solo un color de un nivel de gris. Una imagen más compleja, como una fotografía, tiene tonos de color que varían. Este tipo de imagen se conoce como imagen de tono continuo. (adobe, SF, pág. 4).

## **2.3.5. Impresión de imágenes**

Photoshop proporciona los siguientes comandos de impresión en el menú Archivo: Impresión muestra el cuadro de diálogo Imprimir en el que puede pre visualizar la impresión y establecer las opciones. (Los ajustes personalizados se guardan como nuevos valores por defecto cuando hace clic en Hecho o Imprimir). Imprimir una copia Imprime una copia del archivo sin mostrar ningún cuadro de diálogo. (adobe, SF, pág. 5).

#### **2.3.7. Posición y escala de las imágenes**

El tamaño de salida base de una imagen viene determinado por los ajustes de tamaño del documento en el cuadro de diálogo Tamaño de imagen. Al cambiar la escala de una imagen en el cuadro de diálogo Imprimir, se cambian el tamaño y la resolución solo de la imagen impresa.

Por ejemplo, si cambia la escala de una imagen de 72 ppp al 50 % en el cuadro de diálogo Imprimir, la imagen se imprime a 144 ppp; no obstante, los ajustes de tamaño del documento del cuadro de diálogo Tamaño de imagen no cambian. En el cuadro de diálogo Imprimir, el campo Resolución de impresión de la parte inferior de la sección Posición y tamaño muestra la resolución de la impresión con el ajuste de escala seleccionado actualmente.

Muchos controladores de impresora de terceros proporcionan una opción de escala en el cuadro de diálogo Ajustes de impresión. Esta escala afecta a todos los elementos de la página, incluido el tamaño de las marcas de la página (como marcas de recorte y pies de ilustraciones), mientras que el porcentaje de escala que ofrece el comando Imprimir solo afecta al tamaño de la imagen impresa (y no al tamaño de las marcas de la página). (adobe, SF, pág. 15).

#### **2.3.9. Impresión de parte de una imagen**

Con la herramienta Marco rectangular, seleccione la parte de la imagen que desea imprimir. Elija Archivo > Imprimir y seleccione Imprimir área seleccionada. Si lo desea, ajuste el área seleccionada arrastrando los controles triangulares del perímetro de la vista previa de impresión y haga clic en Imprimir. (adobe, SF, pág. 17).

#### **2.3.10. Impresión de datos vectoriales**

Si una imagen incluye gráficos vectoriales, tales como formas y texto, Photoshop puede enviar los datos vectoriales a una impresora PostScript. Cuando elige incluir datos vectoriales, Photoshop envía a la impresora una imagen independiente de cada capa de texto y de cada capa de forma vectorial.

Estas imágenes adicionales se imprimen encima de la imagen base y se recortan utilizando su contorno vectorial. Como consecuencia, los bordes de los gráficos vectoriales se imprimen con la resolución completa de la impresora, aunque el contenido de cada capa esté limitado a la resolución del archivo de imagen.

Use las capas de ajuste de Niveles, Curvas o Tono/saturación para realizar correcciones. En el cuadro de opciones de la derecha, desplaces hasta la parte inferior y expanda Opciones de PostScript. Seleccione Incluir datos vectoriales. (adobe, SF, pág. 6).

#### **2.4. Diseño de exteriores y nuevas tecnologías**

Es un hecho más que contrastado que, en lo que se refiere al diseño de espacios, la tecnología es un aliado muy importante. Siempre se proponen soluciones para lograr espacios más cómodos, más funcionales y, sobre todo, con significado. Esta es la labor del profesional del diseño de espacios, tanto exteriores como interiores. Y debe contar con las herramientas necesarias para ello. (ESDESIGN - Escuela Superior de Diseño de Barcelona, 2019, pág. 2).

### **2.4.2. Herramientas profesionales para el diseño de espacios**

Para realizar adecuadamente su trabajo, el profesional del diseño tiene a su disposición una amplia gama de herramientas que hacen que el desempeño de su trabajo sea más sencillo y cómodo.

El internet de las cosas hace que todo esté interconectado entre sí en los espacios que diseñamos. Es una de las nuevas tecnologías en el diseño más apreciadas por profesionales y usuarios. Esto es lógico si pensamos que el IoT hace que objetos, personas y situaciones diversas estén interconectados pudiendo optimizar la eficiencia, la seguridad, la comodidad y el consumo energético de los distintos espacios en los que se utiliza. (ESDESIGN - Escuela Superior de Diseño de Barcelona, 2019, pág. 5).

Animaciones imagen 3d: diseño es algo intangible. Por ese motivo es fundamental que seamos capaces de mostrar a nuestros clientes algo más que una idea. Para ello, las herramientas de visualización y de modelado digital pueden plasmar en un soporte visible el trabajo que realizamos.

Dos ejemplos son la herramienta de modelado digital SketchUp en combinación con la de visualización Lumion. Usándolas conjuntamente, es posible generar un recorrido virtual por el espacio en un breve lapso de tiempo.

Los materiales que ya existen nos dan la posibilidad de crear nuevos materiales. Por ejemplo, si bien el vidrio proporciona bastante luz, también deja poco lugar a la privacidad. Como respuesta a esa necesidad hoy tenemos el vidrio electro crómico.

Realidad aumentada: Estas dos nuevas tecnologías en el diseño tienen muchas posibilidades. Por ejemplo, podríamos dar un paseo por un museo o por un edificio de oficinas sin estar físicamente presentes. O incluso si lo que queremos es ver cómo quedaría un mueble en nuestra casa, también sería de utilidad. Para trabajar en el sector del diseño necesitarás todas estas herramientas, así como conocimientos fundamentales. (ESDESIGN - Escuela Superior de Diseño de Barcelona, 2019, pág. 8).

## **2.4.3. Relación del uso de las tecnologías en el diseño de exteriores**

En los tiempos que corren no es novedad que la tecnología está presente en todos lados. Estamos en la era tecnológica, y ya casi nada parece ser posible sin el uso de la tecnología. Pues bien, el mundo del diseño y la decoración no es la excepción. Probablemente te estés preguntando de qué estamos hablando; y es precisamente sobre las ventajas del uso de la tecnología en el diseño de interiores y exteriores (Estilo Deco, SF, pág. 2).

#### **2.4.4. Relación tecnología y diseño**

La relación que tienen la tecnología y el diseño, es que el diseño implica pensamiento implicado con la anticipación, la generación de preguntas, la detección de necesidades y el reconocimiento de oportunidades dando lugar estas fases del diseño a poder crear un artefacto tecnológico con recursos limitados. (Concepto Tecnologia, SF, pág. 3).

# **2.4.5. La creatividad de la publicidad exterior: teoría y práctica a partir de la visión de los creativos**

Las nuevas tecnologías y su adaptación a los medios de comunicación publicitaria están marcando una revolución en el uso creativo de los medios, y la publicidad exterior no está exenta de este nuevo entorno. Pero no se pueden descuidar las reglas y normas de utilización de este medio para evitar ver soportes repletos de publicidades poco eficaces e impactantes, donde la cantidad de texto impide leer y entender el mensaje.

La utilización de colores y tipografías para nada ayudan al impacto, en un medio que es capaz de conseguir un nivel de notoriedad para nuestras marcas superior a cualquier otro medio, excepto la televisión.

En este trabajo se pretende, tras un primer análisis del marco teórico de cómo debería ser la creatividad en el medio exterior, analizar el modo en que los creativos de las agencias, que son en definitiva los que hacen o no uso de esas teorías, se enfrentan a la publicidad exterior. (Concepto Tecnologia, SF, pág. 5).

## **2.4.6. Publicidad de exterior creativa**

Espectáculos, eventos culturales, encuentros deportivos, etc. Se considera publicidad exterior aquella que utiliza lugares públicos para desarrollarse y va dirigida a un público indeterminado.

Está formada por carteles, vallas publicitarias, rótulos luminosos, bandoleras y todos aquellos soportes que se instalan en lugares públicos o donde se desarrollan. (Diiseño Grafico, SF, pág. 2).

Imagen. Fachada de Establecimiento Comercial.

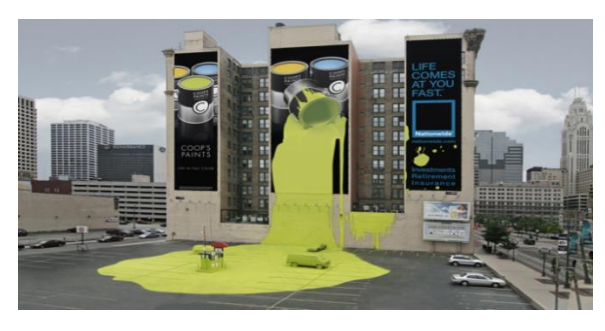

Imagen 2.8. (Diiseño Grafico, SF)

## **2.4.7. Historia de la publicidad exterior**

Los orígenes de la publicidad exterior se remontan a las primeras formas de expresión gráfica realizadas por los primeros hombres en la tierra, basándose en la gran necesidad humana el de poder comunicar sus ideas o de poder expresarse visualmente.

Aun cuando no existe prueba fehaciente de las verdaderas razones que motivaron a nuestros antepasados a pintar dentro de cavernas escenas de su vida cotidiana, existe la teoría de que así lograban transmitir a sus semejantes algún concepto o idea, iniciando así el arte público de la persuasión.

3200 años a.C., en la época en que se inscribían los nombres de los Faraones en los templos egipcios, los mercaderes recurrían a piedras labradas (llamadas estelas), las cuáles colocaban junto a los caminos para promover sus ventas.

Más tarde, aparecieron los anuncios pintados. En las ciudades de Roma y Pompeya se asignaron paredes para mostrar murales decorados para este propósito.

Mientras que en la antigua Grecia se mostraba al público el orden de las competencias en los juegos olímpicos en los exteriores de las arenas.

Con la invención del papiro, y posteriormente el papel, los anuncios gozaron de mayor flexibilidad, ahora podían ser colocados y trasladados en casi cualquier parte que se deseaba. Más tarde la invención de la Imprenta en el siglo XV y de la Litografía 3 siglos después facilitó el nacimiento del Cartel Publicitario.

Los carteles reemplazaron a los pregoneros, que eran personas que recorrían los pueblos del monarca, y fue en Francia donde los edictos reales dejaron de ser emitidos por pregoneros para ser fijados en carteleras, marcando el inicio formal de la publicidad en exteriores, la revolución francesa, trajo consigo el despegue de los medios de comunicación: discursos, periódicos, boletines y, por supuesto, el diseño de carteles.

El presentar imágenes en los anuncios (carteles) se debió a que la mayoría de la población no sabía leer y era analfabeta, de manera que el mensaje se trasmitía mediante asociación de ideas al presentar imágenes relativas al negocio o su denominación.

La Litografía impulsó la actividad publicitaria permitiendo una mayor creatividad y posibilidad de diseño, al grado de que los posters publicitarios fueron encomendados a pintores de gran renombre y son actualmente considerados como obras de arte, exhibidos actualmente en los grandes museos del mundo.

Conforme iba avanzando la tecnología, se presentaban nuevos retos: había que idear y transmitir los mensajes publicitarios de manera que el consumidor prefiriera un artículo en vez de otro similar manufacturado por un competidor, lo que llevo a la creación de las agencias de publicidad moderna.

Actualmente, el diseño en computadora, la impresión digitalizada, la iluminación con lámparas especiales y la posibilidad de crear nuevas figuras y modelos a gran escala comienzan a dominar el mercado.

El número de anunciantes utilizando éste medio es cada vez mayor, y aunque muchos aspectos del diseño y Producción de anuncios han cambiado, permanece constante su objetivo: *"*Comunicar mensajes eficiente y efectivamente a los consumidores". (Diiseño Grafico, SF, págs. 10-12).

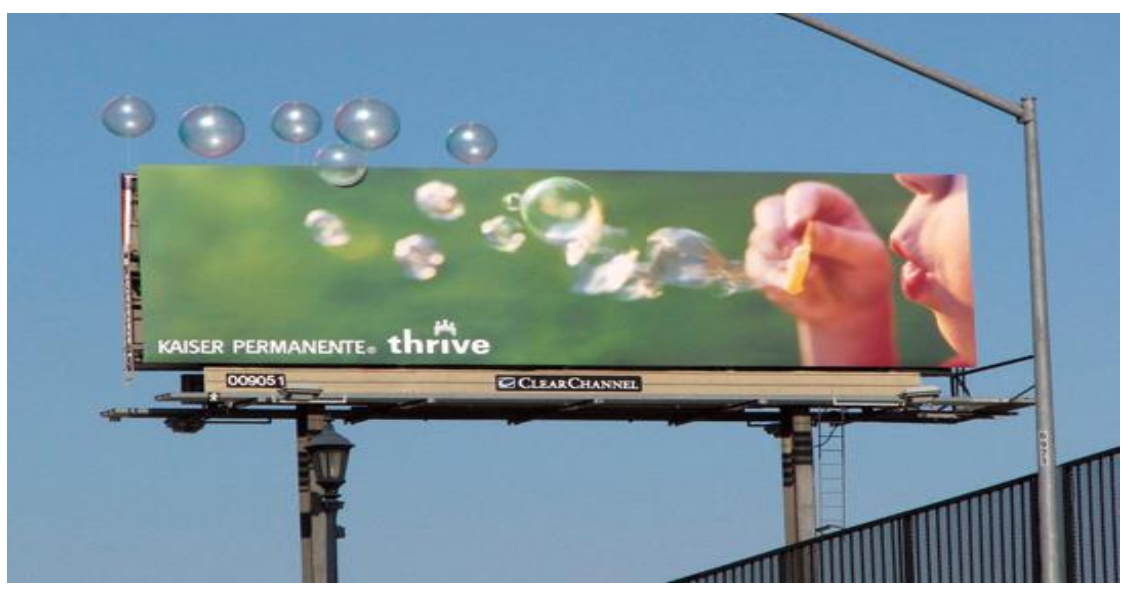

Imagen. Publicidad dirigida a públicos en movimiento

Imagen 2.9. (TRENDVOX, 2015)

#### **Capítulo tres: Elaboración y edición publicidad radial**

La radio es todo un clásico entre los medios, tiene enormes posibilidades de desarrollo y es un excelente soporte para multitud de campañas. Pero a pesar de las décadas que lleva cediendo protagonismo a la televisión, aún no ha dado el gran paso que podría dar para acercarse de forma definitiva a las agencias y a los anunciantes. (Bassat, 2001, pág. 140).

## **3.1. Analizar la historia de la radio**

La radio como medio de comunicación juega un papel importante dentro de la sociedad. Por ello, una de las preocupaciones que sin duda alguna ocupa a los investigadores de los fenómenos sociales es lo que se refiere a los temas culturales y educativos dentro del espacio radiofónico.

La necesidad del hombre por comunicarse dio origen al descubrimiento de las diversas formas de comunicación a distancia. Es así como nace el telégrafo que consiste en enviar mensajes a distancia de forma rápida y eficaz, sólo que sin voz. Posteriormente, el descubrimiento del teléfono permitió el envío de mensajes sonoros con la limitante que tanto el emisor como el receptor tenían que estar unidos por medio de un cable. Este logro fue posible antes de 1876 originándose de esta manera la transmisión de voz humana de forma masiva.

El ser humano, sin embargo, nunca deja su inquietud por mejorar los servicios que tiene presente. Así que se siguió realizando investigación acerca de cómo lograr una comunicación a distancia que tuviera las características del telégrafo y del teléfono utilizando un medio diferente, posiblemente a través de códigos, que hiciera posible la transmisión de información a distancia sin la necesidad de cables. (pacheco, SF, pág. 2).

#### **3.2. Los poderes de la palabra**

Los reporteros hemos utilizado miles de palabras para dar a conocer las noticias, comentarios, reportajes y entrevistas y así difundir la realidad de este mundo, llamado aldea global, por el desarrollo de la informática y las comunicaciones, que lo ha hecho cada vez más pequeño y cercano, a pesar de las enormes distancias.

#### Inmediatez

La inmediatez ha perdido el valor que tenía en otras épocas para los medios de comunicación, porque sencillamente la información está ahí para que cualquiera la consuma.

(Bassat, 2001) dice lo siguiente: Noches tristes y olvidables como la del 23-F sirven para demostrar el enorme poder de la radio. Un gran medio capaz de estar donde hay que estar, aunque le amenacen las pistolas. (pág. 141).

La televisión también estuvo allí, como pudo, pero el triste tijerazo muchos lo recordaremos como una noticia que nos llegó por la radio. Aunque la televisión ha optado por ampliar horarios y abrir nuevos frentes informativos, o incluso crear canales exclusivamente de noticias, la rapidez brutal con que la radio puede emitir desde el lugar indicado.

No es casualidad que cuando la televisión lo ha intentado sus programas hayan sido bautizados como radio televisada, por no aportar casi nada de nuevo en el terreno de las imágenes y limitarse a explotar la voz acompañada de alguna foto o imagen estática ante la pantalla.

En horas de madrugada o a primeras horas de la mañana, cuando los periódicos salen a la calle con las noticias de ayer, la radio no tiene rival posible en la cobertura de las noticias de hoy.

Los diarios hablados de la mañana acompañan a medio país mientras nos levantamos y desayunamos, y nos permiten salir a la calle con una idea global de lo que ocurre en nuestro mundo. Y con la posibilidad, además, de escoger entre decenas de propuestas la manera, frecuencia y profundidad con que queremos ser informados, porque tampoco en competencia tiene rival la radio.

Hablando en términos de eficacia y casi de seguridad personal, y en un aspecto en el que considero válida mi opinión tras mi larga experiencia en Filomatic, podríamos decir que la radio es el único medio que te permite afeitarte sin riesgo de cortarte, porque te deja los ojos ante el espejo en lugar de seducirte con colorines en una pantalla. El cuarto de baño es una parcela donde la radio tiene todas las de ganar.

#### Personalización

El dial de la radio es ancho y profundo. Un paseo por él que permite encontrar siempre el programa adecuado, el tono deseado, el tema esperado. Un programa de toros al lado de uno de música clásica, otro de fútbol o un consultorio astrológico. Todo cabe y sólo hay una manera de ganar fidelidades absolutas, con una programación a medida de un público determinado. La especialización nos viene dada. La personalización es posible.

Uno de los mayores logros de la radio, digna de estudios sociológicos del mayor nivel, es haber conseguido ser el único medio de difusión masiva que personaliza el mensaje.

Tiene una capacidad para integrarse en el mundo de cada oyente, que consigue un clima de confianza sólo reservado a ella.

La intimidad que se alcanza, especialmente en programas de madrugada, donde la gente confiesa ante miles de oyentes lo que no se atreve a contar a nadie cara a cara, son una prueba más de esa extraña magia que ni los propios locutores se acaban de explicar.

De hecho, son frecuentes las relaciones de adoración que se producen del oyente hacia el locutor, impulsadas por el misterio de escuchar esa voz sin rostro. (Bassat, 2001, pág. 142).

#### Su potencial publicitario

Bassat (2001) señala lo siguiente: Como dice mi amigo Ricardo Pérez, la radio no la ve nadie. Tiene razón. Absolutamente nadie. Aunque él y yo amemos este medio, lo cierto es que hay que tener argumentos muy incontestables para apostar por ella en una campaña, cuando te juegas tanto. Pero los tiene. Hay un enorme potencial publicitario a desplegar, que es fruto directo de sacar el máximo rendimiento de sus características. (pag.142)

Recuerdo el lanzamiento del slogan «Alegría», para Soberano. Tanto en televisión como en radio utilizamos una misma fórmula, la esponsorización de los mejores y más divertidos programas, con una música, identificativa de Soberano.

Era una fórmula eficaz, porque permitía asociar el slogan de la marca precisamente a esos momentos de alegría que la radio y la televisión proporcionaban. Es un buen ejemplo de adaptación al medio, en este caso doble. Y permite vislumbrar enormes posibilidades de implicar a los oyentes con las marcas sin necesidad de hacerlo por agotamiento.

Mis experiencias me indican que en España los problemas de presupuesto siguen frenando inversiones publicitarias en radio. La radio tiene un coste fijo: la instalación técnica, los profesionales en plantilla, los colaboradores externos y las amortizaciones. A partir de este coste, las emisoras de radio deberían racionalizar sus tarifas buscando la fidelidad y continuidad del anunciante, en lugar de explotar el filón de oro de las grandes audiencias.

Con precios superiores, iguales o levemente inferiores a la televisión, como ocurre ahora muchas veces, es difícil que la radio consiga mantener sus porcentajes de

Publicidad, sobre todo a medida que la televisión se va haciendo más competitiva.

Sin embargo, la radio es un gran medio publicitario. Estoy totalmente persuadido de que su verdadero boom llegará algunas emisoras están a punto de conseguirlo el día que se libere del peso de su propia inercia, y sepa pararse unos momentos a reflexionar sobre la manera de ser más rentable para el anunciante. Pág. 147.

#### Imaginación sin límites

La imaginación es otro de sus poderes. La potencia al infinito. Ideas todavía irrealizables en el plano de la imagen se pueden llevar a término. La persona ve el espectáculo que se está transmitiendo, como han conseguido los más célebres locutores de fútbol o de toros.

En las campañas electorales del presidente Pujol en Cataluña, la radio tiene un peso muy importante. Él es consciente de que su voz y su manera de hablar son tan personales y características que el público le reconoce de inmediato, y le escucha como si le estuviera oyendo en ese preciso instante.

Sus grandes dotes de comunicador se ven complementadas, en este caso, por una personalidad que es capaz de entrar directamente en los hogares a través de las ondas hertzianas.

La conclusión a la que he llegado en este sentido es que, si un producto es muy conocido y tiene una personalidad propia relevante, puede hablar a su público objetivo a través de la radio con muchas más garantías de éxito.

Por el contrario, si se trata del lanzamiento de un producto nuevo es mucho más aconsejable utilizar los medios que incluyen imagen. Coser mejor lo que ya está hilvanado es una apuesta radiofónica mucho más segura que partir de cero en busca de un posicionamiento.

Hay un muy buen ejemplo de creatividad publicitaria en radio, un clásico norteamericano que demuestra hasta qué punto se puede llegar a utilizar este medio en acciones impactantes. Me refiero a una cuña dirigida a un público infantil, en la que un locutor retransmitía, con los efectos especiales pertinentes para dar un tono de realidad, una historia de ficción. Relataba cómo habían vaciado absolutamente el lago Michigan, y unos aviones bombarderos estaban dejando caer sobre él enormes y monumentales bolas de helado de los más sabrosos sabores. Nata, fresa, vainilla, chocolate a toneladas, estaban llenando el famoso lago en sustitución del agua habitual.

Bastaron los ruidos de los motores de los aviones, junto al de las bolas de helado cayendo y llenando el lago, para sugerir a la audiencia infantil todo un espectáculo con el que se les hacía la boca agua.

La misma idea en televisión hubiera sido carísima, pues requeriría unos efectos especiales dignos de la mejor superproducción de Spielberg. Pero en la radio, a través de sus códigos convencionales de retransmisión de los acontecimientos más importantes, que en su día ya fueron explotados por el polémico experimento de Orson Welles y su «guerra de los mundos», fue perfectamente factible.

En producción hay que saber valorar los costes. Tener a un personaje hoy en Hong Kong, mañana en Madrid y pasado en Nueva York, es totalmente posible sin necesidad de reservar avión ni hotel, sólo con un buen ambiente musical y un texto adecuado.

Rodar un spot para televisión de un refresco puede requerir enviar todo un equipo de producción a las playas más exóticas. En la radio el sonido de las olas es suficiente, si los profesionales que graban las cuñas tienen la capacidad de sugerir ese ambiente paradisíaco. (Bassat, 2001, pág. 144).

#### **3.3. Historia de la radio**

En la primera década del tercer milenio, los medios audiovisuales por excelencia siguen siendo la radio y la televisión, a pesar del fuerte impacto de las nuevas tecnologías y con ellas el Internet. Los dos medios se han reforzado con avance técnico y han logrado adaptar su medio a lo digital para estar lejos de convertirse en otros inventos.

La llegada de la digitalización en las ondas radiofónicas, a través de la Difusión de Audio Digital (DAB), junto a la Tecnología Digital Terrestre (TDB) en la televisión, dejan claro que ambos medios serán consistentes por sus similitudes o como en el caso del Internet, pueden llegar a ser medios complementarios.

La radio es un medio que ha tenido cien años de historia con sus momentos buenos y decaimientos, a lo largo de los años logró adaptarse respecto a los cambios sociales, guerras, avances técnicos, y otros sucesos que ocurrieron en una sociedad cada vez más informada y con el afán de conocer todo lo que ocurra en su entorno.

Actualmente la radio se puede escuchar por Amplitud modulada (AM), Frecuencia Modulada (FM) y por internet. El sonido puede ser colocado en la página web de cada estación para ser escuchado por vía aplicación en su dispositivo móvil o por señal propia cuando se trata de señal satelital.

Para encontrar el momento que dio origen a la radio hay que llegar al punto donde el hombre buscaba tener comunicación individualmente y a larga distancia. Después de la comunicación por señales de humo empieza un camino hasta llegar a la radiotelegrafía. Este camino fue marcado por el descubrimiento de Robert Hooke, que en 1864 inventó la telegrafía óptica, es decir, la transmisión de mensajes a larga distancia a través de un código visual que se representaba por las letras del alfabeto.

El estudio de Albert y Jean (2001) aportan que James Clerk Maxwell, estableció en el mismo año una teoría de las ondas electromagnéticas, donde demostró su familiaridad con las ondas luminosas. Hubo también otros maestros como Ampere, Ohm y Faraday que ayudaron a otros como Hertz y Marconi a entender que era la electricidad y electromagnetismo.

En 1867, el alemán Heinrich Hertz experimentó las teorías de Maxwell y produjo lo que se llamó con el tiempo, ondas hertzianas. Sus descubrimientos rápidamente fueron estudios en varias partes del mundo que completaron las ideas de Onetti y Eduardo Brenly. Luego Albert y Jean (2001) afirman que perfeccionaron en 1890, un aparato detector de ondas hertzianas (tubo de fragmentos unido a una pila) que, con el nombre de cohesor o de radio conductor, fue el instrumento indispensable para todos los demás investigadores en los años siguientes.

El inglés Olivier LODE fue el primero en percibir en laboratorio las ondas hertzianas a una distancia de 36 metros en 1894. Prosigue Alejandro Popov, quien afinó una antena para captar las tormentas, hasta llegar al italiano Guillermo Marconi que mejoró la técnica y la aplicó al intercambiar señales hertzianas de 400 metros entre sí. Más adelante llegó a los 2000 metros en el año 1895.

Guillermo Marconi, fue quien supo coordinar el conjunto de las técnicas vigentes que se mencionaron anteriormente, también realizó las primeras experiencias que fueron comprobadas.

Luego Marconi decide unirse a Doublés y Viereis cerca de Boloña para perfeccionar un sistema asegurando la sintonía, para tener una perfecta coordinación de las antenas receptoras y emisoras. El 12 de diciembre de 1901, finalmente realiza un primer enlace entre Pudu y Terra Nova.

En 1899 nuevamente el investigador e inventor Guillermo Marconi logró enviar un mensaje por radio a través del Canal de la Mancha uniendo Dover con Wimereux (46 Km.). Este mismo año, que ocurrió la primera demostración del valor de las comunicaciones por radio para dar más seguridad a los viajes en el mar. (Rodriguez, 2016, págs. 20-28).

#### **3.3.1. La cinta magnética**

El magnetófono revoluciona la radio en 1945. K. Stelle y K. Pfleumer, se basan en el "telegráfono" de Poulsen y logran un nuevo sistema de grabación del sonido, que viene a reemplazar en cierta forma, al disco, con ventajas de conservación, fidelidad y facilidad de grabación, alta calidad, baja distorsión, y supresión de los ruidos de fondo.

El magnetófono permitió entonces, montajes sonoros fragmentados, empalmes a capricho, reproducción inmediata de lo allí registrado.

El empleo de este nuevo sistema le dio a la radio mayor agilidad, más. Versatilidad, simplificación y sencillez. Para los profesionales del micrófono su labor se hizo más fácil. Los reportajes tuvieron en este sistema su mejor aliado y contribuyó a que, poco a poco, fueran menos los programas que se hicieran directamente al aire; lo que le dio a la programación, un carácter "diferido", con mayor calidad y pureza.

Con él magnetófono surgen los departamentos de grabación y producción y la facilidad de enviar programas a otras emisoras, dentro y fuera del país de origen.

Después de la aparición del magnetófono, en 1945, tres años después, en 1948 aparece el disco de MICROSURCO, conocido con el nombre de larga duración o Long play, ideado por Petér Golmark. Este disco le presta a la radio los más invaluables servicios. Se cambian los estilos tradicionales y sé impone este sistema en la grabación y reproducción de la música y en la impresión so-nora sobre pasta. (Jimmy, 1980, pág. 23).

#### **3.3.2. El transistor**

Llega el transistor en 1950. La radio toma una nueva dimensión, se hace más manual y portátil, se puede escuchar en cualquier sitio, gracias al sistema transistorizado que opera con energía eléctrica o a baterías, lográndose tamaños y formas que facilitan su transporte y su uso.

Este sistema transistorizado, no sólo se aplica en la recepción, sino que cambia fundamentalmente los sistemas de transmisión, amplificación y modulación del sonido. (Jimmy, 1980, pág. 24).

## **3.3.3. El F.m (frecuencia modulada)**

Otro hito importante de la radiodifusión es la frecuencia modulada. Este es un sistema de propagación de las ondas que, con el mismo principio de la amplitud modulada, logra reducir el ciclo de las vibraciones eléctricas, haciendo más rápida su propagación; da mucha más fidelidad y pureza al sonido, con menores potencias y menores áreas de cubrimiento, pero con mucha más nitidez y calidad, ya que es más fácil controlar los ruidos y los efectos extraños que dañan el mensaje sonoro.

El oyente se individualiza. Las diferentes características que han tomado la radio, su calidad de manejo y aún su facilidad de adquisición, hacen que vaya dejando de ser un aglutinante familiar y se convierta en un medio individual. Cada persona posee un aparato y escucha la emisora que se ajuste a sus gustos y necesidades. Esto, de por sí, cambia la proyección de la radio, su contenido y su forma.

La industria del sonido diversifica su producción, la tecnifica y amplía y ofrece un mejor producto. Los aparatos receptores toman una serie de características, con varios servicios. En un mismo receptor se pueden tener las diferentes variables de la radio, como: A.M. ondas largas, media y corta, F.M., etc. (Jimmy, 1980, pág. 25).

#### **3**.**3.4. Frecuencia y potencia de las emisoras**

Cómo hemos dicho, frecuencia es el número de vibraciones por segundo que determina un impulso eléctrico para que las ondas se desplacen a través del espacio, llegando al receptor con ese mismo número de vibraciones.

Cada transmisor de una estación de radio tiene asignada una frecuencia, lo que permite establecer un canal determinado para cada emisora; o sea que cada cual tiene su propio canal, su propia vía para llegar al receptor y poder así determinar el sitio exacto donde se sintoniza.

Esta frecuencia o canal lo precisa y determina el transmisor de radio, que después del proceso de modulación y amplificación, regulariza el número de vibraciones por segundo mediante un "cristal oscilador"; éste es un cristal piezoeléctrico, cuyas características le dan ¿un número de vibraciones fijó y que, por lo tanto, mantiene esa frecuencia en forma permanente e inmodificable, estableciendo con ello la frecuencia de la emisora.

Ejemplo: si usted coloca la aguja de su radio marcando el número 1.000 (algunos radios lo marcan cómo 100 o 1Ó), escucha allí una emisora que está trabajando a 1,000 kilociclos; esa es la frecuencia de dicha estación radiodifusora; siempre estará allí puesto que, como decíamos ésta es inmodificable y le ha sido asignada cómo sitio de la radio para su operación radiofónica. Si esta emisora trabaje 1.000 kilociclos quiere decir que su cristal oscilador está oscilando a 1'000.000 de ciclos por segundo, ya que, recordemos, que un kilociclo equivale a 1.000 ciclos por segundo y al poner la aguja del radio en este sitio, el condensador de su aparato receptor está vibrando a l'OOO.OOO de ciclos por segundo; o mejor a 1.000 kilociclos.

Todas las frecuencias o canales de transmisión son del Estado; éste puede reservárselas para sí mismo, cederlas a entidades u organizaciones de tipo cultural, sin ánimo de lucro, o entregarlas en arrendamiento a particulares para su explotación comercial. (Jimmy, 1980, pág. 39).

#### **3.3.5. La Radio de nuestros días**

Actualmente, los nuevos estudios y tecnológicos han permitido que la radio llegue a más personas: la Amplitud y la Frecuencia Modulada han crecido de manera considerable en cuanto a la cantidad y variedad de sus emisoras, los sistemas digitales han desplazado a los acetatos y dentro de poco tiempo a los discos compactos, la transmisión vía satélite y la radio en Internet son algunos de los cambios sustanciales.

La radiodifusión ha sido beneficiad gracias al proceso evolutivo incesante de las tecnologías de audio, hasta llegar a sus actuales innovaciones digitales. El disco analógico en especial el de larga duración dominó durante décadas el sonido de las radios, junto con la cinta magnetofónica.

Desde que Philips patentara, en 1963, el audio casete, aparecieron sistemas de corta vida (4 Track; 8 Track; El casette). Prácticamente nada cambió hasta 1982, cuando Sony y Philips lanzaron en conjunto el Disco Compacto Digital: la digitalización del sonido cambió para siempre la calidad y la capacidad de reproducción sin pérdidas de generación a generación. (ALZOLA, 2015, pág. 16).

## **3.3.6. La era del internet**

El presente y futuro de los medios de comunicación, especialmente los medios impresos, la radio y la televisión está marcado por las diversas redes de comunicación, tomando en cuenta su rendimiento, costos y expansión a nivel mundial.

A penas 20 años le bastaron al internet para cambiar radicalmente el modo de vida de las personas. Pocos inventos deben haber logrado lo mismo en la historia de la humanidad. Lo cierto es que después de su lanzamiento, la red ha modificado por completo la forma en que los humanos se comunican.

A esta red se describe como "un conjunto de redes, redes de ordenadores y equipos físicamente unidos mediante cables que conectan puntos de todo el mundo". Esos cables se presentan en muchas formas: desde cuerdas de red local a cordones telefónicos convencionales, digitales y canales de fibra óptica que forman las redes principales.

En cuanto a su organización, el internet no tiene en realidad una cabeza central o un organismo que la regule, o le pueda pedir cuentas si funciona mal. Gran parte de su infraestructura es pública, de los gobiernos mundiales, organismos y universidades. Varias personas trabajan para que funcione correctamente y continúe evolucionando. Otra parte del Internet es privada, y la gestionan empresas de servicios o simplemente publican contenidos. (Rodriguez, 2016, pág. 76).

#### **3.3.7. Publicidad radial**

Se conoce con el nombre de emisoras comerciales a las que transmiten publicidad a cualquier tipo de producto o idea, con el "objeto de informar a la gente sobre sus características, sus virtudes y motivarla para que conozca, pruebe y consuma un determinado artículo, comparta una filosofía, unos planteamientos, o siga unas ideas en particular.

Un alto porcentaje de las emisoras en América Latina, tienen como base de financiación los anuncios publicitarios, que son pagados por los anunciadores con tarifas que se establecen por la duración del mensaje y el número de veces que se transmita. Esta publicidad radial puede ser de carácter nacional, regional o local; para esto se tiene en cuenta el cubrimiento de las emisoras, o los sistemas de enlace que forman las cadenas, y así se establecen los sitios a donde llega el influjo de esta publicidad.

La radio es uno de los medios principales, y con la prensa, la televisión y el cine, permiten a los anunciadores llegar a su cliente la potencial en forma permanente, dándoles la información necesaria para que decidan sobre determinada idea o producto.

La mayor ventaja de la radio, es ser un medio eminentemente popular, llega a todos los estratos socioeconómicos, no tiene límites de tiempo y distancia, no se condiciona al poder adquisitivo de las gentes, ya que hoy en día, cualquier persona tiene o puede tener un radio. Llega a la persona culta, como al analfabeto. El único obstáculo para escuchar la radio es la "sordera", y el índice de sordos en el mundo es muy bajo. (Jimmy, 1980, pág. 353).

#### **3.4. Breve historia del audio digital**

Los primeros experimentos en audio digital datan de finales de los cincuenta, cuando Max Mathews obtuvo en los laboratorios Bell los primeros sonidos generados por ordenador. En esta época, la escasa potencia de las computadoras no permitía una velocidad suficiente para digitalizar el sonido. Los experimentos consistieron en obtener sonidos sintéticos, generando los números en el ordenador.

Tras muchos experimentos que ayudaron a comprender mejor la naturaleza del sonido digital, el primer grabador comercial, el Sony PCM-1, vio la luz en 1977. El conversor era de 13 bits y utilizaba como soporte cintas de vídeo Beta (al año siguiente, el modelo PCM-1600, ya utilizaba conversión de 16 bits). En 1982 apareció el disco compacto, desarrollado conjuntamente por Sony y Philips, con un éxito fulminante.

A principios de los ochenta aparecieron también los primeros sintetizadores digitales y los primeros simples, pero de ello hablaremos profusamente en el capítulo 9, "Síntesis y generación digital de sonido".

Los primeros sistemas domésticos de grabación digital no llegaron hasta finales de los ochenta, inicialmente con la cinta DAT (Digital Audio Tape), y posteriormente con el DCC (Digital Compact Casete), el Minidisco, la grabación a disco duro, los CD-R (grabadores de discos compactos) y varios formatos de multipistas digitales (Alexis, Tascan, etc.). Las tarjetas de sonido para ordenadores, dotadas de conversores A/D y D/A, aparecidas en los últimos años, han supuesto la definitiva democratización del sonido digital. A ellas dedicamos el próximo capítulo. (sergi, 1997, p. 7).

#### **3.5. Principios del sonido digital**

El principio fundamental del audio digital consiste en discretizar las señales sonoras continuas (como las emitidas por un micrófono) para convertirlas en secuencias de números.

La discretización de estas señales se lleva a cabo en dos niveles diferentes, el temporal y el de la amplitud, discretizada sólo en el tiempo (cuadros blancos) y en el tiempo y la amplitud (puntos negros). Cuanto menor sea la cuadrícula, mayor similitud existirá entre la señal original y la señal digitalizada (sergi, 1997, p. 1).

## **3.6. La calidad del sonido digital**

Estos valores de 44.100 Hz y 16 bits adoptados en el disco compacto y otros dispositivos digitales, son los que nos llevan a afirmar que el sonido digital de alta fidelidad no es todo lo bueno que podría ser, ya que ciertos equipos analógicos superan estas cotas.

No se puede negar sin embargo que el sonido digital ofrece muchas ventajas, entre las que hay que destacar el menor desgaste y sobretodo, la posibilidad de realizar copias idénticas, es decir, sin ninguna pérdida. El formato digital permite, además, tal como iremos viendo, muchas más posibilidades de manipulación y procesado.

Por otro lado, cuando no se necesite una calidad de alta fidelidad, se pueden utilizar especificaciones inferiores. En este sentido, una frecuencia de muestreo de 11.025 Hz y una resolución de 8 bits, ofrecen una calidad comparable a la de una línea telefónica convencional, por lo que serán suficientes para algunas aplicaciones de voz, donde lo que se busque sea la comprensión de un mensaje, al margen de preocupaciones estéticas. (sergi, 1997, p. 4).

## **3.6.1. Otros Aspectos del sonido**

#### Acústica

Es el estudio de la propagación de las ondas sonoras. Estas pueden propagarse en un medio sólido, líquido o gaseoso. El tema que veníamos tratando sobre la transmisión del sonido tiene relación directa y determinante con la acústica.

El sonido, desde el punto de vista físico, es la vibración de un cuerpo que produce ondas sonoras propagadas a través de un medio elástico.

Pero, observándolo desde el punto de vista sicológico, el sonido es una sensación cerebral que produce el sonido físico; o sea las ondas vibratorias de un cuerpo percibidas por el oído.

## Técnica del sonido

Hay un conjunto de leyes físicas que controlan la propagación de las ondas sonoras. A este conjunto de leyes se le llama "técnica del sonido", porque con ella se puede gobernar el sonido, en todos sus aspectos. Dentro de esta técnica puede considerarse la "acústica arquitectural", ya que mediante sus leyes puede controlarse la reflexión, interferencia y ab-sorción del sonido, en beneficio del oído humano.

#### Perdida del sonido y atenuación

Hay casos en que el sonido es debilitado entre la fuente sonora y el lugar en. que se escucha, ya sea voluntaria o involuntariamente, por medio de superficies absorbentes, por lo que a esta operación se le llama atenuación.

Ganancia o amplificación

Hay otros casos en que el sonido es conservado o sostenido a un nivel, ya sea por medio de superficies duras o reflejantes; también, por otros medios el sonido puede amplificarse, por lo que a esta operación se le llama ganancia.

#### Energía acústica

Las ondas sonoras pueden provocar movimientos en la membrana del tímpano del oído o en el diafragma de un micrófono, lo que hace deducir que dichas ondas portan energía y, por lo tanto, pueden efectuar un trabajo. Esta es la energía acústica.

## Potencial acústico

Dicha energía acústica, como todas las energías, puede convertirse en otra energía, ya sea mecánica, calorífica o eléctrica. La energía acústica puede convertirse en potencia acústica, cuando se la emplea en determinado tiempo. Este tiempo es un segundo, que se toma como unidad de tiempo. Esa potencia acústica se expresa en watts (vatios).

#### Electroacustica

Es la técnica que transforma la energía acústica en energía eléctrica y viceversa, para lo cual se necesitan equipos eléctricos y electrónicos y sus correspondientes instalaciones, a las que se les denominan sistemas electro acústico o instalaciones electroacústicas.

#### **Transductores**

En los sistemas electroacústicos, el medio principal es el transductor, o sea el que convierte la energía acústica en energía eléctrica o viceversa. Los transductores pueden ser diferentes aparatos, pero los que cuentan, primariamente, son los micrófonos, los amplificadores de sonido, los fonógrafos, los instrumentos musicales, las grabadoras de disco y cinta magnética, los radiorreceptores y el oído humano. Con relación al oído humano, éste no es un instrumento; es un órgano, por lo tanto, no funciona con uniformidad. Personas con oído normal no reaccionan igual al percibir un mismo sonido. El oír bien, de por sí, es una cualidad; pero, además, hay que educar el oído para darle el máximo de aprovechamiento y poder, así, calificar con buen criterio la intensidad, el tono y la calidad o timbre del sonido.

El oído humano oye logarítmicamente, además de que tiene otros límites para oír, tanto en lo suave como en lo fuerte.
A esos límites de audibilidad se les llama "umbral de audibilidad" y "umbral del dolor". Umbral de audibilidad es aquél cuya potencia acústica mínima, es apenas perceptible al oído humano normal. Umbral del dolor es aquél cuya potencia acústica máxima puede soportar el oído humano normal, antes de convertirse en dolor.

Gama de frecuencias de una conversación normal

La gama de frecuencias de una conversación es bastante reducida. Por ejemplo, el teléfono reproduce una gama de frecuencias de 300 a 3.000 ciclos por segundo (cp.), lo que equivale a que el teléfono no es buen conductor\*de programas musicales ya que se perderían las frecuencias menores de 300 ciclos por segundo y las mayores de 3.000. Es importante recordar que el oído humano responde mejor a las frecuencias entre 20 y 18.000 ciclos por segundo.

Algunas gamas de frecuencia de instrumentos musicales

El sonido de una orquesta sinfónica es menor de 300 ciclos por segundo, en su parte más grave, y mayor de 3.000 ciclos por segundo, en su parte más aguda. La. orquesta sinfónica, en sus instrumentos más bajos, produce una frecuencia de 45 ciclos por segundo a una intensidad dé 63 decibeles, y de 12000 ciclos por, segundó, en su parte más aguda, a una intensidad de 45 decibeles, aproximadamente. Claro está que, en la gama de sonidos musicales, hay instrumentos que producen menos o más vibraciones. Que los niveles antes citados.

Entre los instrumentos que producen menos vibraciones por segundo está el contra fagot, que produce hasta 20 ciclos por segundo; y también el órgano tubular, que produce hasta 16 ciclos por segundo. Uno de los instrumentos más agudos es el triángulo; produce hasta 16.000 ciclos por segundo. En los saxofones, trompetas, trombones, etc., su timbre no produce una gama de frecuencias muy altas.

Entre los principales instrumentos que forman una orquesta sinfónica están: la trompa (corno) que alcanza a producir hasta 1.500 ciclos por segundó; la flauta, 4,000 ciclos por segundo; el violín, 8.000, ciclos por segundo; la trompeta, 9.000 ciclos por segundo. Como lo decíamos, la acústica es parte fundamental del sonido y, de su buen manejo y conocimiento, depende la calidad de éste. Para un radiodifusor (un gerente, un director de programa y con mayor razón, un operador de sonido) este aspecto no puede pasar inadvertido.

Volvemos a recordar que el oyente de radio ya no acepta sonidos defectuosos; con la gran cantidad y variedad de emisoras, que tiene al alcance de su mano, le es muy fácil cambiar de emisora en fracción de segundos. Por ello, a más de la calidad y contenido de los programas, debemos cuidar en grado sumo la calidad del sonido, no sólo en su potencia y alcance, sino en su pureza.

Para lograr este objetivo, es indispensable que el sitio en donde se origina primariamente el sonido, responda a algunas características técnicas, ambientales, locativas y de otros detalles, frutos de la experiencia de quienes han tenido que sortear todo tipo de alternativas.

Bien sabemos que no se puede establecer un patrón para todo tipo de emisoras, porque cada una responde a una serie de circunstancias propias de su tamaño, de localidad, del aspecto económico, etc. Pero daremos algunas recomendaciones mínimas para que, en la medida de las circunstancias, sean tenidas en cuenta.

#### Selección del sitio

Por ser una emisora una organización que no sólo tiene contacto con la gente, en su función electro sonora, sino que a sus instalaciones llegan muchas personas con el ánimo de sentir este servicio más cerca, de conocerlo personal-mente, de participar de sus programas o de servirse de ella en forma directa, es muy importante que la emisora esté localizada en un punto de fácil acceso; pero, no necesariamente en la zona más comercial ni de mayor intensidad de tráfico, tanto de personas como de automotores.

Se debe escoger un sitio en lo posible tranquilo, de fácil salida y llegada a sus instalaciones, puesto que no hay que olvidar que la labor informativa presupone que en cualquier momento se requiera un desplazamiento rápido y expedito para cubrir con oportunidad y prontitud una noticia.

Es importante tener en cuenta que se requieren facilidades de estacionamiento pata automotores; que el vecindario sea compatible con el tipo de trabajo que desarrollamos; que no se tengan fábricas ruidosas en los contornos; talleres, estaciones de ferrocarril, aeropuertos y todo lo que pueda producir ruidos o interferencias a nuestro sonido. Si lo anterior fuera inevitable, se requieren instalaciones acústicas muy superiores y con diseños especiales, no sólo de compleja instalación sino de altísimos costos.

Requisito indispensable es que en el sitio haya suministro de energía confiable, porque todas las ciudades tienen sectores donde este servicio es mejor que en otros. Aunque, de todos modos, toda emisora, por pequeña que sea, debe tener su propia planta para generar energía eléctrica y suplir así las fallas que esporádicamente se presenten en el fluido del servicio público. Igualmente, se deben tener reguladores de voltaje para controlar las fluctuaciones que, de por sí, presenta la energía eléctrica de cada localidad.

#### Acústica del estudio

En esto influye mucho lo grande o pequeño del estudio, siendo su tratamiento más difícil en espacios grandes. En dichos estudios debe haber superficies '"vivas" y superficies "muertas" ¿Superficies vivas son las que reflejan el sonido; y superficies muertas, las que lo absorben? Todos los materiales tienen propiedades absorbentes o reflejantes, según su dureza o porosidad. Pero también configuración de la superficie y de la posición que se del estudio.

También es práctico acondicionar en el estudio paneles corredizos, paredes o biombos que puedan adecuarse a las necesidades de cada caso; cortinas de tela pesada, ya que éstas tienen características absorbentes y pueden "secar" la reflexión del sonido cuando hay aspectos reflejantes.

Como en el caso de ventanales grandes entre el estudio y la sala de controles; el tapete en el piso no sólo es decorativo, sino que evita el ruido de las personas al caminar y sirve de absorción cuando hay mucha reflexión en las paredes.

La colocación de los micrófonos también influye mucho, al igual que el tipo o tipos de micrófonos que se usen. Cuando se trata de una cabina de locución pequeña y sólo para uso de voces, es conveniente que el micrófono cuelgue del techo, a manera de péndulo. Esto evita ruidos, tropiezos de las personas con el pedestal del micrófono o que se oiga el movimiento de dos soportes del mismo sobre la mesa. En esta forma, también se facilita que varias personas puedan estar alrededor del micrófono y hablar, cada una, desde un sitio fijo. (Jimmy, 1980, págs. 50-56).

#### **3.7. Audio digital**

Es la representación de señales sonoras mediante un conjunto de datos binarios. Un sistema completo de audio digital comienza habitualmente con un transceptor (micrófono) que convierte la onda de presión que representa el sonido a una señal eléctrica analógica.

Esta señal analógica atraviesa un sistema de procesado analógico de señal, en el que se puede realizar limitaciones en frecuencia, ecualización, amplificación y otros procesos como el de compasión. La ecualización tiene como objetivo contrarrestar la particular respuesta en frecuencia del transceptor utilizado de forma que la señal analógica se asemeje mucho más a la señal audio originario. (SN, 2020, pág. 4).

### **3.7.1. Principales archivos de audio**

Formato mide o mi (Interfaz digital para instrumentos musicales, Musical Instrument Digital Interface) es un formato de música instrumental. Los archivos MIDI son compatibles con numerosos navegadores y no precisan ningún plug-in. Aunque su calidad de sonido es muy alta, ésta puede variar en función de la tarjeta de sonido del visitante. Un archivo MIDI pequeño puede contener un clip de sonido de larga duración.

Los archivos MIDI no se pueden grabar y deben sintetizarse en un ordenador con hardware y software especiales.

Archivos de formato wav (Extensión de forma de onda, Waveform Extension) ofrecen una buena calidad de sonido, son compatibles con numerosos navegadores y no requieren ningún plug-in. Puede grabar sus propios archivos WAV desde un CD, una cinta, a través de un micrófono, etc. Sin embargo, el gran tamaño de archivo limita considerablemente la duración de los clips de sonido que se pueden utilizar en las páginas Web.

Formato aif (Formato de archivo de intercambio de audio, Audio Interchange File Format o AIFF), al igual que el formato WAV, ofrece buena calidad de sonido, se puede reproducir en la mayoría de los navegadores y no requiere plug-in. También se pueden grabar archivos AIFF desde un CD, una cinta, a través de un micrófono, etc. Sin embargo, el gran tamaño de archivo limita considerablemente la duración de los clips de sonido que se pueden utilizar en las páginas Web.

Formato mp3 (Audio del Grupo de Expertos en Imágenes en Movimiento, Motion Picture Experts Group Audio o MPEG-Audio Nivel-3) es un formato comprimido que reduce considerablemente el tamaño de los archivos de sonido. La calidad de sonido es excelente: si se graba y comprime correctamente un archivo MP3, su calidad es equiparable a la de un CD. La tecnología MP3 permite reproducir el archivo en flujo de modo que el visitante no tenga que esperar a que se descargue todo el archivo para escucharlo. Sin embargo, el tamaño del archivo es superior al de un archivo Real Audio, por lo que una canción entera puede tardar bastante en descargarse en una conexión de módem de acceso telefónico (línea telefónica) típica. Para reproducir archivos MP3, los visitantes deberán descargar e instalar una aplicación auxiliar o un plug-in como QuickTime, Windows Media Player o RealPlayer.

Formato ra, ram, rpm o Real Audio tiene un alto grado de compresión con tamaños de archivo más pequeños que MP3. Permite descargar archivos de canciones completas en un período de tiempo razonable. Dado que los archivos se pueden reproducir en flujo desde un servidor Web normal, los visitantes pueden comenzar a escuchar el sonido antes de que el archivo se haya descargado por completo.

Los visitantes deberán descargar e instalar la aplicación auxiliar o plug-in RealPlayer para reproducir estos archivos. (SN, 2020, pág. 20).

#### **3.8. El Sonido en multimedia**

Tal vez sólo antecedido por los gráficos, el sonido es una herramienta primordial en el mundo multimedia; en especial en Internet, mientras navegamos, encontramos en mayor cantidad sitios con formatos de audio que nos hacen más placentera nuestra estancia en dicho sitio. Empero dichos formatos (así como los formatos de animación y algunos de video) todavía no están disponibles a un nivel de "profesionales" ante nosotros. Actualmente el ver imágenes, videos o animaciones están solo completos, como una forma de absorber la información, con los sonidos. Gracias a ello podemos contar con un formato más adecuado, con resultados potencialmente mayores, gracias a que el mensaje que se quiere transmitir es captado con mayor facilidad; así como una comunicación más efectiva y amena.

A pesar de la importancia del audio (o tal vez gracias a esta) no existe un formato universal que los usuarios y los desarrolladores de multimedia usen más; este varía dependiendo del uso que se le dé a dichos formatos.

La mayor dificultad que enfrentan es su tamaño, ya que la transferencia de audio es mucho más tardada que la transferencia, por ejemplo, de todo el texto de una página promedio. Anteriormente, en el artículo "La Música Electrónica", hable de uno de los formatos de audio más comúnmente usados (por su compacto tamaño) el MIDI, sin embargo, la desventaja de este es la falta de calidad en su reproducción, y que este no puede albergar más que sonidos sintetizados, y no la versatilidad de sonidos "reales", como la voz, que tiene la música. En este artículo quiero mostrarles algunos formatos de audio que podemos utilizar los que no poseemos un estudio profesional de grabación. (SN, SF, pág. 4).

# **Capítulo cuatro: Creación, producción y edición de publicidad televisiva a través del programa adobe premier**

La televisión es el único medio, con el cine, que permite mostrar la idea en movimiento, a todo color y con el sonido que más nos convenga. Por eso, la mayor parte de los presupuestos publicitarios de las compañías van a parar a campañas de televisión y, ciertamente, son muchos miles de millones los que se invierten en ello. Así pues, la televisión es algo de suma importancia en las campañas publicitarias de muchos anunciantes. (Bassat, 2001, pág. 160).

## **4.1. Formatos de la publicidad televisiva**

En lenguaje coloquial hablamos de anuncios de televisión en general cuando nos referimos al spot, sin embargo, existen muy variadas formas de publicidad en televisión que son muy utilizados por los medios para ofertar productos o servicios, y poder captar la atención del público, entre ellos tenemos: (SN, Formatos de television, SF, pág. 1)

### **4.1.1. El Spot televisivo**

Es un pequeño clip de vídeo de unos 20 segundos de duración y que se suele insertar en bloques publicitarios entre programas o partes de un mismo programa. Es el formato más llamativo y del que es más consciente el espectador, por aparecer en bloques, a veces demasiado largos. En ocasiones puede durar 1 minuto o algo más y se suele llamar publirreportaje. (SN, Formatos de television, SF, pág. 1).

#### **4.1.2. Bartering**

Es la integración del mensaje publicitario en los contenidos del programa televisivo, tiene varias modalidades: Cesión de ideas y materiales para la creación de un programa a cambio de tiempo de publicidad. En este caso estarían productos de los programas de cocina o bricolaje. Programa producido y realizado por una agencia de publicidad o el departamento de publicidad de una empresa, que se cede a una emisora para que lo emita.

La emisora se encuentra con que cubre gratuitamente un fragmento de su parrilla, o de un programa, y a veces además cobra al anunciante. Este es el caso de algunas noticias de estreno de películas, con escenas incluidas, que ponen en los telediarios. Serán escenas del film y documentación que la productora o distribuidora del film cede a la cadena para su emisión.

Otras veces aparecen en los informativos noticias de nuevos productos farmacéuticos que pueden estar en la misma situación. Esto, que puede ocurrir en cualquier programa, sobre todo en los del corazón, se podría catalogar como publicidad encubierta. Participación del anunciante en el argumento del programa a través de un personaje, un objeto importante para la trama, etc. y en este caso se llama "bartering estratégico". (SN, Formatos de television, SF, pág. 2).

### **4.1.3. Autopromoción**

Spots televisivos que anuncian programas de la misma emisora: título, día, horario. En ocasiones utilizan la sobreimpresión sobre el programa que están presentando: "Al finalizar este programa les ofreceremos.". Fundamentalmente trata de que no emigre la audiencia a otras emisoras. (SN, Formatos de television, SF, pág. 2).

#### **4.1.5. El emplazamiento de producto**

Consiste en la aparición, ostensible y selectiva de productos de una marca determinada, en una película o programa televisivo, previo acuerdo con los responsables del mismo. El "product placement" es una práctica muy extendida en la programación de las televisiones españolas, sobre todo en las series de ficción. Este tipo de publicidad es ilegal en España ya que se considera publicidad encubierta. (SN, Formatos de television, SF, pág. 2).

### **4.1.6. Las teletiendas**

Combinan en un mismo formato el anuncio y la venta. No cuentan una pequeña historia sobre el producto (como los spots) sino sus ventajas y forma de utilización. También aportan datos para su adquisición (teléfono al que dirigirse, tarjetas de crédito etc) y facilitan el transporte hasta el domicilio del comprador. (SN, Formatos de television, SF, pág. 3).

### **4.1.7. Infocomercial**

Está formado por un vídeo de una duración entre 15 y 30 min. en la que se muestran y describen de manera detallada y repetitiva las características de un producto, así como su forma de utilización. Con frecuencia uno o varios presentadores le dan un enfoque amistoso y cuentan con la participación de testimonios de personas "que lo han utilizado". Nos suelen mostrar la dirección o teléfono donde hay que solicitarlo, así como las facilidades de pago. Dada su longitud se presentan sobre todo en horario de madrugada, con poca audiencia, para que no sean tan costosos. (SN, Formatos de television, SF, pág. 3).

#### **4.1.8. Publirreportaje**

Es una película de corta duración, entre 1 y 3 mn, en la que se habla de un producto con un estilo aparentemente informativo. Suele aparecer incrustado dentro de un programa, sobre todo magazines e informativos. Las emisoras no lo consideran publicidad, más bien parte de la actualidad, pero resulta curioso ver como se promocionan en todas las emisoras grandes estrenos del cine americano, como "Spiderman", o incluso de la literatura popular, como "Harry Potter", pero no se apoya de esa misma manera la cultura española. La clave está en que cine americano y las grandes editoriales disponen de grandes presupuestos para la promoción. (SN, Formatos de television, SF, pág. 3).

### **4.1.10. Videoclips**

A medio camino entre la publicidad y la creación audiovisual, en la actualidad todos los intérpretes y grupos musicales además de sus canciones realizan videoclips que en ocasiones son la base de la programación de algunas emisoras como la MTV, 40 Latino, etc. Su duración es la misma que las canciones que los sustentan y en los últimos años muestran un derroche de medios y gran creatividad, ya que suelen ser mucho menos narrativos y se permiten recursos del video-arte que en el resto de la publicidad no aparecen. (SN, Formatos de television, SF, pág. 3).

### **4.2. La publicidad interactiva**

Con la llegada de Internet en nuestras casas, la publicidad ha visto la oportunidad de llegar al consumidor en una forma más directa; pero sobre todo a través de un nuevo medio de comunicación.

La publicidad interactiva está dando sus primeros pasos, en Internet podemos encontrar desde empresas con un solo empleado, hasta grandes multinacionales, diferentes niveles publicitarios que hacen que el usuario valore más aquella que le ofrece un valor añadido a la información, la dificultad radica en el esfuerzo que hay que realizar para que el espacio y el tiempo, en donde pasa el supuesto diálogo, sea el más real posible.

Las trabas tecnologías han hecho que la publicidad se transforme. "Hasta hace una década el papel de la publicidad consistía en informar y generar estilos de vida y universos simbólicos para influir en la decisión del consumidor a la hora de comprar" (FORD B Y J., 1995:85). El marketing directo por su parte conseguía provocar una respuesta sin compartir con el receptor un espacio y un tiempo. Por ejemplo, en Estados Unidos ha tomado gran importancia la venta por catálogo, pero, el desarrollo de la transacción requiere demasiado tiempo para consumirse.

Si las redes y la tecnología de la telecomunicación siguen desarrollándose al ritmo actual, el consumidor tiene la opción de interactuar directamente con el anunciante o bien, efectuar a través de un medio electrónico ya sea el ordenador o el televisor el ejercicio publicitario, esto quiere decir que las posibilidades de retroalimentación en tiempo real serán mayores. Algunos autores afirman, y estamos de acuerdo con ello, que, con la llegada de las nuevas tecnologías, la publicidad retoma sus inicios ya que en la relación del anunciante con el comprador se ve más estrecha con los sistemas de telemarketing y Vídeo conferencia, en donde el departamento de atención al cliente, venta y posventa, juega un papel más importante y activo.

Los avances tecnológicos desde la llegada de multimedia han obligado a la publicidad a actualizar la forma de transmisión del mensaje creando un nuevo tipo de anuncios capaces de competir y reafirmar los ya existentes. Cuando en 1992 el gobierno norteamericano abre las puertas de Internet a entidades privadas, el sector publicitario vio una herramienta acordé para las nuevas necesidades que el consumidor pedía.

El usuario se pone en contacto con la empresa si tiene algún interés. Esto provoca que exista una selección previa, una segmentación espontánea cruzada con los centros de interés de los individuos y sus necesidades.

Este usuario puede ser identificado de manera individual a través de la interacción que tiene con el sistema operativo, determinando para la empresa si pertenece a algún grupo de clientes o no. Cuando el usuario Internet registros conexión a la red pasa a formar parte de una base de datos que sirven para que diversos anunciantes puedan dar un seguimiento continuado despertando un interés a través del mismo medio gracias a la direccionalidad. (lopez, 2004, pág. 25).

### **4.3. Creación**

La comunicación visual en su sentido más amplio tiene una larga historia. Cuando el hombre primitivo cazaba para conseguir comida y veía la huella de un animal en el barro, estaba mirando un signo gráfico.

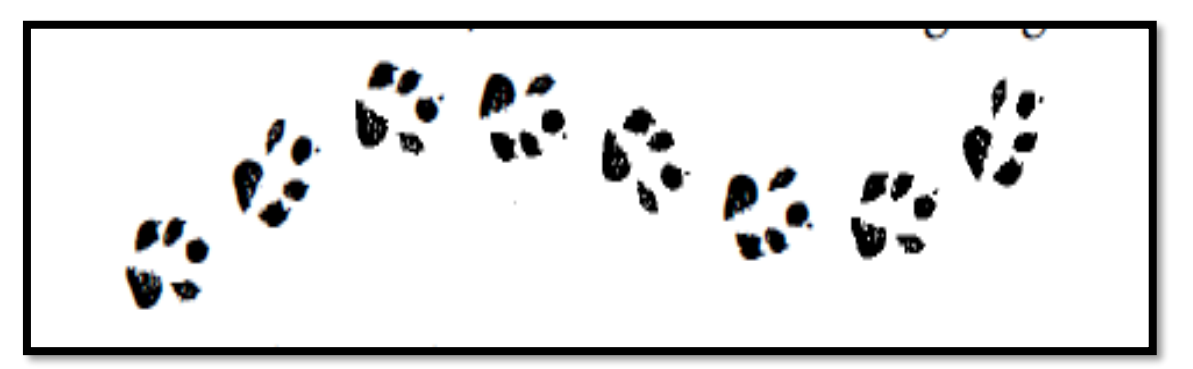

Imagen: Gráfico antiguo

#### Imagen 4.10. (Hollis, 2000)

Como profesión, el diseño gráfico existe sólo desde mediados del siglo ox; hasta entonces, los anunciantes y sus agentes utilizaban los servicios de los artistas comerciales. Estos especialistas eran artistas de la composición; tipógrafos que creaban el plano detallado del titular y el texto, y daban instrucciones para la composición; todo tipo de ilustradores, que hacían desde diagramas mecánicos a bosquejos de moda; retocadores; calígrafos y otros que preparaban los diseños acabados para su reproducción.

Existe un mensaje primordial, simple pero poderoso para todos los ejecutivos de marketing, medios y publicidad: la perspectiva sobre el consumidor es la divisa que vence a todas las demás.

Tan sólo en los últimos años, los grandes marqueteros, sin mencionar las compañías de medios y agencias, se han dado cuenta que las formas en las cuales los consumidores perciben y se conectan con las marcas han cambiado para siempre. Por tanto, sólo los profesionales del marketing con una perspectiva inteligente, trabajadora y procesable podrán conectarse con sus consumidores en el lugar correcto, en el momento adecuado, con el mensaje óptimo.

Imagen: Publicidad rótulos

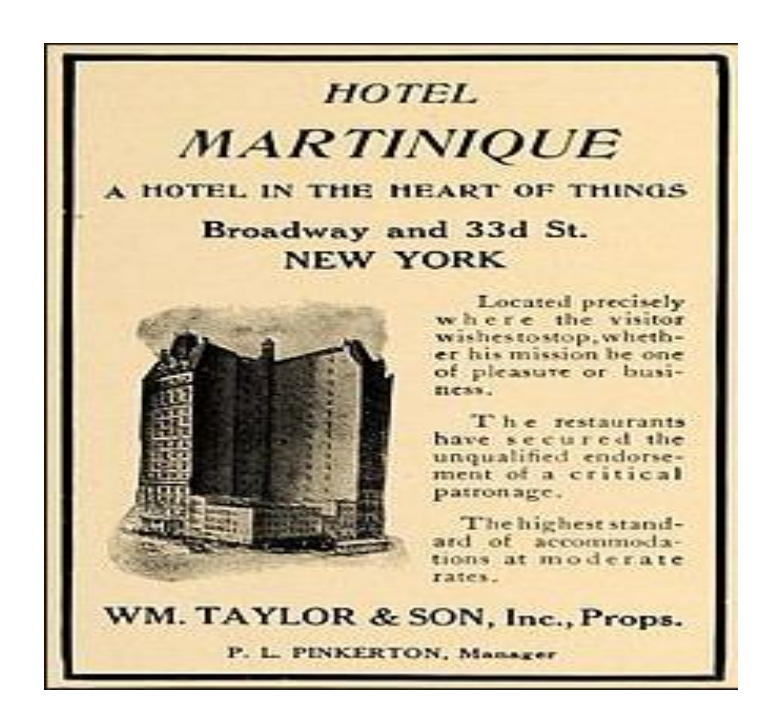

Imagen 4.11 (Marketing, 2009)

La generación Z son los niños de la actualidad, nacidos en la víspera del nuevo siglo y más acá. Actualmente con menos de 10 años, la generación Z, está creciendo en un mundo que el resto de nosotros creamos, saturado con medios y "siempre listo". La forma en que los niños de hoy en día, conectados en números récord a nivel mundial, reaccionarán a su ambiente de medios mientras maduran, será la gran historia demográfica de los siguientes diez años o más.

De una cosa podemos estar seguros: no es razonable hacer predicciones de una generación en una edad tan temprana. (Marketing, 2009, págs. 25-29).

#### **4.4. Producción**

El diseño gráfico se ha impuesto en el trabajo de las agencias y estudios y ahora abarca no sólo a los anuncios, sino también al diseño de las revistas y maquetas de periódicos. Ahora el diseñador solitario forma parte de un equipo de la industria de la comunicación: el mundo de la publicidad, edición de revistas y periódicos, marketing y relaciones públicas.

Hasta el siglo XRX, los signos gráficos eran esencialmente en blanco y negro, e impresos sobre papel. La relación de la imagen y el fondo, la zona tintada y la blanca, el espacio positivo y negativo, se hizo crucial para la estética del conjunto. La zona blanca puede ser tan importante visualmente como la tintada, y en consecuencia el fondo, sus proporciones y dimensiones, su color y textura, es parte integral del diseño gráfico. Al mismo tiempo, el fondo proporciona el soporte físico para las imágenes y los signos.

El soporte más habitual es el papel. Una hoja sola, impresa por una cara, puede ser un cartel o una carta. Doblado en dos, tenemos un díptico; vuelto a doblar y cosido, se convierte en un folleto; muchas hojas dobladas, una vez recortadas, hacen una revista o un libro. Éstos el cartel, el díptico, el folleto, la revista y el libro son las estructuras físicas en que los diseñadores gráficos tienen que organizar su información.

El contenido de la página individual, la doble página y las páginas posteriores tiene que disponerse y estructurarse como una secuencia narrativa convenida. (Hollis, 2000, pág. 9).

### **4.5. Identificar herramientas**

El Adobe Premiere es el software de edición de video líder en la industria para compartir en redes sociales, TV y películas. Las herramientas creativas, la integración con otras aplicaciones y servicios y el poder de Adobe Sensei lo ayudan a crear imágenes en películas y videos refinados. Y con la aplicación Premiere Rush, puede crear y editar nuevos proyectos desde cualquier dispositivo.

Las herramientas de edición de video impulsadas por Adobe ahorran tiempo para que pueda concentrarse en su historia, y los flujos de trabajo integrados le permiten pulir su trabajo sin salir de su línea de tiempo. Cualquier cámara. Cualquier formato. Cualquier plataforma.

Con el software de edición de video Premiere, puede editar metraje en cualquier formato, desde 8K hasta realidad virtual. La compatibilidad con archivos nativos, los flujos de trabajo de proxy livianos y ProRes HDR más rápido le permiten trabajar de la manera que desee con sus medios, incluso en estaciones de trabajo móviles.

Premiere Pro funciona a la perfección con otras aplicaciones y servicios, incluidos Adobe Photoshop, After Effects, Audition y Adobe Stock. Abra una plantilla de Motion Graphics de After Effects, personalice una de Adobe Stock o integre con cientos de extensiones de terceros. (SN, 2021, pág. 5).

#### **4.6. El adobe premier**

Adobe Premiere Pro CC, es un programa de edición de video muy sencillo de usar, sin embargo, no todos saben usarlo. La intención de hacer estas entradas, es ayudarte a utilizar este programa. En caso que ya lo sepas utilizar, no importa, puede haber algo que te sirva. (Digital, s.f., pág. 3).

#### **4.6.1. Historia**

Adobe Premiere fue lanzado en 1991. Hasta ese momento los sistemas de edición de video requerían hardwares costosos que estaban fuera del público general. Comparado con lo que Premiere puede hacer hoy la primera versión de Premiere se limitaba a agregar clips en la línea de tiempo, agregar efectos y un soundtrack, sin embargo, en ese momento se trató de una importante revolución que abrió las puertas de la narración visual a cualquier persona.

Desde sus inicios Adobe Premier ha empujado el desarrollo de la tecnología de la edición de video, he aquí un pequeño recuento cronológico:

- 1. En 1994 Premiere 4.0 fue la primera versión en ofrecer calidad de difusión de pantalla completa con 60 campos por frame.
- 2. En 1996, Premiere 4.2 para Windows ofreció la habilidad de trabajar con video 4K el cual fue usando en pantallas digitales. Hoy Premiere Pro CC puede trabajar con archivos tan grandes como 16k X 10k.
- 3. En 1998 se agrega a Premiere la característica de Ram Preview y en 2001 la función de Audio Mixer.
- 4. En 2003 Adobe Premiere fue re-escrito totalmente y re-lanzado como Adobe Premiere Pro junto con la nueva aplicación Adobe Media Encoder.
- 5. En 2006 Premiere Pro introduce la integración Dynamic Link con Adobe After Effects, esto hace fácil al usuario moverse entre las dos aplicaciones mientras agrega y refina motion graphics o efectos visuales en clips ofreciendo un entorno de producción que conecta la edición, motion graphics y efectos visuales.
- 6. En 2011 Adobe cambió su sistema de licenciamiento de la venta tradicional de cajas de software a un sistema de suscripción llamado Adobe Creative Cloud que trajo múltiples ventajas como las actualizaciones más frecuentes, integración entre apps, flujos de trabajo sencillos y colaboración entre equipos creativos. Este cambio trajo a Premiere Pro la introducción de Librerías CC y assets compartidos, Destination Publishing, el panel Lumetric, nuevas y poderosas herramientas de tracking y enmascarado, Adobe Stock, ¡soporte para edición 360 VR y mucho más. (Xpert Learn desing & code, SF, pág. 1).

#### **4.6.2. Descripción de Adobe Premiere Pro**

Es parte de la familia Adobe Creative Suite, un conjunto de aplicaciones de diseño gráfico, edición de video y desarrollo web desarrollado por Adobe Systems.

Es la herramienta definitiva para la edición, el montaje y la composición de vídeo. Adobe Premiere Pro constituye una versión mejorada y optimizada de la aplicación, que conserva los aspectos esenciales del producto original (como la edición basada en una línea de tiempo), y a la vez añade gran funcionalidad y soporte para un amplio número de formatos de audio y video, permitiendo la edición no lineal en tiempo real y la incorporación de transiciones y efectos especiales.

Entre las funciones principales de este software se puede encontrar: producción del contenido en DVD y discos Blue-ray grabación directa en disco y supervisión profesional desde el inicio, producción de contenido para dispositivos móviles, paneles de proyectos con búsqueda inteligente de archivos, movimientos lentos de alta calidad con reasignación de tiempo y mucho más. (ECURED, 2021, pág. 1).

### **4.6.3. Características**

- 1. Edición no lineal en tiempo real.
- 2. Corrección avanzada de color basada en Photoshop CS.
- 3. Procesador de vídeo YUV.
- 4. Administrador de proyectos.
- 5. Líneas de tiempo múltiples y jerarquizadas.
- 6. Personalización del espacio de trabajo.
- 7. Mezclador de audio con soporte para sonido surround 5.1.
- 8. Soporte para múltiples formatos de audio y video.
- 9. Uso de fotogramas clave para animar propiedades de gráficos y videos.
- 10.Integración con otras aplicaciones, tales como Photoshop, Encore y After Effects. (ECURED, 2021, pág. 1).

## **4.6.4. Ventajas**

- 1. Trabajo en tiempo real tanto de edición como exportación a cualquier otra aplicación Adobe.
- 2. Ventana de proyectos.
- 3. Monitores.
- 4. Línea de tiempo.
- 5. Rápido reconocimiento de herramientas.
- 6. Acceso a configuración de entorno de trabajo desde Windows.
- 7. Mejor rendimiento.
- 8. Soporta el Video Digital (DV). (ECURED, 2021, pág. 1).

# **4.7. Conociendo el Programa**

Al abrir el programa lo que primero que verás es la ventana de bienvenida, en la cual puedes crear un nuevo proyecto o abrir uno existente, además de otras funciones de sincronización que nos permite hacer nuestro ID de Adobe.

Por ahora sólo céntrate en las opciones de Crear un Nuevo Proyecto o Abrir uno Existente Crear un Nuevo Proyecto lo que nos permite es crear un nuevo proyecto desde cero, mientras que si escoges la opción de Abrir uno Existente, lo que harás es abrir un proyecto de premier que estuviste editando anteriormente. (Digital, s.f., pág. 6).

Imagen 4.12 (Digital, s.f.)

Imagen: Ilustración adobe premier

### **Conclusión**

Presentando los principios que dieron lugar a la publicidad gráfica, las diferentes teorías del diseño y de qué manera influyen en el comportamiento de los consumidores para conocer cómo ha evolucionado a lo largo de los años, se puede determinar que el diseño gráfico publicitario consiste en la utilización de diferentes signos para hacer llegar un mensaje impactante a los consumidores, mostrando una amplia historia de la publicidad que ha transcendido a través de los años y que uno de los factores principales ha sido la innovación.

Demostrando la función del programa adobe photoshop, sus herramientas y los beneficios que le aporta a la publicidad impresa, se puede determinar que en la actualidad la publicidad impresa es un arma muy importante para ofrecer o comercializar diferentes productos y servicios, ya que la impresión nos ofrece algo real, tangible, nos produce sensaciones y sentimientos que pueden facilitar el proceso de compra.

Describiendo la historia de la publicidad radial y los conceptos del audio digital como parte del diseño para la realización de la publicidad en los medios de comunicación, ha permitido a las agencias publicitarias o las empresas propias a tener una noción de cómo realizar publicidad radial de manera eficaz, por otro lado la radio como medio de comunicación nos brinda la oportunidad de alcanzar un mercado con un presupuesto mucho más bajo del que se necesitan en otros medios, es por eso, que es mayor la audiencia potencial.

Investigando la creación, producción y edición de publicidad televisiva a través del programa adobe premier, por el cual estas herramientas son importantes en la creación de contenido publicitario para captar la atención del público televidente. La publicidad televisiva es el factor que permite proporcionar una variedad de estímulos bastantes amplios, ya que se combinan imagen, sonidos, movimiento y contenido, esto permite que el televidente reaccione fácilmente enfocándose en el producto o servicios que se presenta.

Analizando las herramientas gráficas para la comunicación integral del marketing y su influencia en el comportamiento del consumidor, como base fundamental para la elaboración de publicidad digital en la comercialización de productos y servicios en las organizaciones, conocimos que los medios para realizar publicidad gráfica y digital son cada vez más exigentes y las empresas deben de aprovechar para hacer sus mayores apuestas y competir ante la demanda que existe, ya que el éxito de toda empresa depende de los medios o estrategias publicitarias que utiliza para dar a conocer sus productos o servicios.

### **Bibliografía**

- adobe. (SF). *adobe photoshop guia del usuario*. Recuperado el 05 de Febrero de 2021, de impresion: https://helpx.adobe.com/es/photoshop/using/printingphotoshop1.html
- Alvarez, M. A. (13 de Noviembre de 2019). *manual de photoshop, recursos talleres otros tipos de tutoriales*. Recuperado el 04 de febrero de 2021, de desarrllo web.com: https://desarrolloweb.com/home/photoshop
- Alvarez, S. (20 de Septiembre de 2011). *Cómo nos influye la publicidad*. Recuperado el 28 de Enero de Enero, de Empresa Actual.com. : https://www.empresaactual.com/como-influye-la-publicidad-marketingsegmentacion-marcas/
- ALZOLA, C. (12 de 06 de 2015). *SN.* Recuperado el 01 de 02 de 2021, de http://openaccess.uoc.edu/webapps/o2/bitstream/10609/43052/6/ualzolaTFG071 5memoria.pdf
- Banco de imagenes. (Enero de 2021). *HERRAMIENTAS DE PHOTOSHOP Y DESCRIPCIÓN GENERAL DE LA BARRA DE HERRAMIENTAS*. Recuperado el 05 de febrero de 2021, de banco de imagenes: https://bancosdefotos.com/edicion/photoshop/herramientas/
- Barber, F. (23 de septiembre de 2016). *DISEÑO GRÁFICO PUBLICITARIO, ¿EN QUÉ CONSISTE?* Recuperado el 28 de Enero de 2021, de https://www.cocoschool.com/diseno-grafico-publicitario-consiste/
- Barrera, A. (10 de Enero de 2020). *LAS 5 FUNCIONALIDADES MÁS DESTACADAS DE PHOTOSHOP*. Recuperado el 05 de Febrero de 2021, de Next U: https://www.nextu.com/blog/las-5-funcionalidades-mas-destacadas-dephotoshop/#
- Bassat, L. (2001). *El Libro Rojo de la publicidad.* Barcelona: Best Seller.
- Concepto Tecnologia. (s.f.). *Relacion tecnologia-diseño*. Recuperado el 2021 de Febrero de 2021, de Concepto Tecnologia: https://sites.google.com/site/semestrequinto2016/relacion-tecnologia-diseno
- Darwin. (12 de Abril de 2009). *Adobe photoshop 7.0*. Recuperado el 11 de febrero de 2021, de conociendo el programa adobe photoshop: http://darwinadobephotoshop.blogspot.com/2009/04/adobe-photoshop-que-es-adobephotoshop.html
- Digital, E. (s.f.). *Copyright © 2015 – 2020 Escape Digital*. Obtenido de https://miescapedigital.com/category/curso-premiere-pro/
- Diiseño Grafico. (s.f.). *Publicidad Exterior CREATIVA*. Recuperado el 16 de Febrero de 2021, de Diseño Grafico:

https://sites.google.com/site/proyecto21321031disenografico/diseno-exteriores

ECURED. (2021). Obtenido de https://www.ecured.cu/Adobe\_Premiere\_Pro

- ESDESIGN Escuela Superior de Diseño de Barcelona. (22 de Noviembre de 2019). *El uso de las nuevas tecnologías en el diseño de espacios*. Recuperado el 05 de Febrero de 2021, de ESDESIGN - Escuela Superior de Diseño de Barcelona: https://www.esdesignbarcelona.com/int/expertos-diseno/el-uso-de-las-nuevastecnologias-en-el-diseno-de-espacios
- Estela, R. M. (1 de agosto de 2020). *Teoria de colores*. Recuperado el 25 de 01 de 2021, de https://concepto.de/teoria
- Esther, P. (17 de septiembre de 2017). *Conectia- psicologia*. Obtenido de https://conectia-psicologia.es/publicidad-y-comportamiento-del-consumidor/
- Estilo Deco. (s.f.). *Ventajas del uso de la tecnología en el diseño de interiores y exteriores*. Recuperado el 16 de Febrero de 2021, de Estilo Deco: https://www.estiloydeco.com/ventajas-del-uso-de-la-tecnologia-en-el-diseno-deinteriores-y-exteriores/
- Factoria Creativa. (31 de Julio de 2020). *LA IMPORTANCIA DEL DISEÑO GRÁFICO EN PUBLICIDAD*. Recuperado el 28 de Enero de 2021, de Factoria Creativa: https://www.factoriacreativabarcelona.es/blog/la-importancia-del-diseno-graficopublicidad/#:~:text=La%20importancia%20del%20dise%C3%B1o%20gr%C3%A 1fico%20en%20publicidad,-

Tendencias%20en%20dise%C3%B1o&text=El%20dise%C3%B1o%20gr%C3%A 1fico%20va%20adquiriend

- Galerna Estudio. (SF). *Guia de iniciacion al diseño en photoshop.* Obtenido de https://galernaestudio.com/introduccion-diseno-graficophotoshop/#:~:text=Photoshop%20se%20ha%20convertido%20en,vuelven%20c ada%20vez%20m%C3%A1s%20exigentes.
- Garcia garmo, A. (01 de Julio de 2010). *www.taringa.net*. Recuperado el 04 de Febrero de 2021, de https://www.taringa.net/+cursops/barra-de-herramientasphotoshop\_ln0t5

Hollis, R. (2000). *El Diseño Grafico.* Eslovenia: Printed in Slovenia.

Instituto corporativo de mercadotecnia y publicidad. (s.f.). *Relacion entre publicidad y diseño grafico*. Recuperado el 28 de Enero de 2021, de Tituto corporativo de mercadotecnia y publicidad: https://www.improma.com/relacion-entre-publicidady-diseno-grafico/

Jimmy, G. C. (1980). *La radio por dentro y por fuera.* Quito- Ecuador: Crespal.

- lopez, g. (2004). *SN*. Recuperado el 15 de 02 de 2021, de https://eprints.ucm.es/id/eprint/4839/1/T25975.pdf
- Luciano, M. (23 de mayo de 2012). *historia del diseño gráfico*. Recuperado el 28 de enero de 2021, de Ane Diseño: nediseno.wordpress.com/2012/05/23/brevemuybreve-historia-del-diseno-de-

grafico/#:~:text=Los%20orígenes%20del%20diseño%20gráfico,las%20cavernas %20de%20la%20prehistoria.&text=Otro%20gran%20impulsor%20del%20desarr ollo%20del%20diseño%20gráfico%20fue%20la%20R

- Marketing, L. N. (2009). La nueva era del marketing publicidad, marketing y medios bajo el control del consumidor. En C. Vollmer. McGRAW-HILL INTERAMERICANA EDITORES, S.A. DE C.V.
- pacheco, c. (SF). *Catarina documentos pachecos.* Recuperado el 01 de 02 de 2021, de http://catarina.udlap.mx/u\_dl\_a/tales/documentos/lco/pacheco\_p\_fl/capitulo1.pdf

Papanek, V. (2014). *Diseñar para el mundo real.*

Rodriguez, A. (01 de 05 de 2016). *Recursos bibliograficos.* Recuperado el 01 de 02 de 2021, de http://recursosbiblio.url.edu.gt/tesiseortiz/2016/05/01/Rodriguez-Ana.pdf

- sergi, J. (1997). *Guias Monograficas Anaya Multimedias*. Recuperado el 01 de 02 de 2021, de http://www.ccapitalia.net/reso/articulos/audiodigital/pdf/02- SonidoDigital.pdf
- SN. (2020). *Mundo Digitales.* Recuperado el 01 de 02 de 2021, de https://www.uaeh.edu.mx/docencia/P\_Presentaciones/prepa3/2020/mundosdigitales.pdf
- SN. (2021). *Copyright © 2021 de Adobe*. Obtenido de https://www.adobe.com/products/premiere.html
- SN. (SF). *Audio visuales.* Recuperado el 15 de 02 de 2021, de http://tv\_mav.cnice.mec.es/Audiovisuales/PDF/5-1-2-%2otelevision.pdf
- SN. (SF). *psicologia del color.* Recuperado el 27 de 01 de 2021, de https://unayta.es/teoria-del-color/#Psicologia\_del\_color
- SN. (SF). *Sonido y audio digital*. Obtenido de http://www0.unsl.edu.ar/~tecno/multimedia/sonidoyaudiodigital.pdf
- SN. (sf). *Tendencias del Diseño modelado 2d y 3d.* Obtenido de https://noticias.utpl.edu.ec/tendencias-del-diseno-modelado-2d-y-3d-0
- SN. (SF). *Tesis.* Recuperado el 27 de 01 de 2021, de http://dspace.ucuenca.edu.ec/bitstream/123456789/21418/1/tesis%20final.docx1 .pdf
- *Tecnicas de Animacion Digital*. (17 de octubre de 2019). Obtenido de https://www.esdip.com/blog-escuela-de-arte/tecnicas-de-animacion-digital-estaslas-tienes-que-conocer/
- TRENDVOX. (9 de Julio de 2015). *La Importancia del Diseño Exterior en Publicidad.* Recuperado el 16 de Febrero de 2021, de TRENDVOX: https://trendvox.wordpress.com/2015/07/09/la-importancia-del-diseno-exterioren-publicidad/
- *Xpert Learn desing & code.* (SF). Recuperado el 21 de 02 de 09, de http://xpert.co/adobe-premiere-25/#:~:text=Adobe%20Premiere%20fu%C3%A9%20lanzado%20en%201991.&te xt=En%201994%20Premiere%204.0%20fu%C3%A9,fu%C3%A9%20usando%2 0en%20pantallas%20digitales.